Interim Research Report K.TC-94-6

# BARGE IMPAcT LoADs FOR THE MAYSVILLE BRIDGE

## by

Michael W. Whimey Regional Structural Engineer. Federal Highway Administration (On educational leave to pursue a Ph.D degree in Civil Engineering)

> Issam E. Harik **Professor of Civil Engineering**

> > James J. Griffin **Research Assistant**

> > > and

David L. Allen Chief Research Engineer

Kentucky Transportation Center College of Engineering, University of Kentucky

## in cooperation with

Transportation Cabinet Commonwealth of Kentucky

and

## Federal Highway Administration U.S. Department of Transportation

The contents of this report reflect the views of the authors who are responsible for the facts and accuracy of the data presented herein. The contents do not necessarily reflect the official views or policies of the University of Kentucky, the Kentucky Transportation Cabinet, nor the Federal Highway Administration. This report does not constitute a standard. specification or regulation. The inclusion of manufacturer names or trade names are for identification **purposes and are not to be considered as endorsement.** ·

**Technical Report Documentation Page** 

 $\lambda$ 

- 20

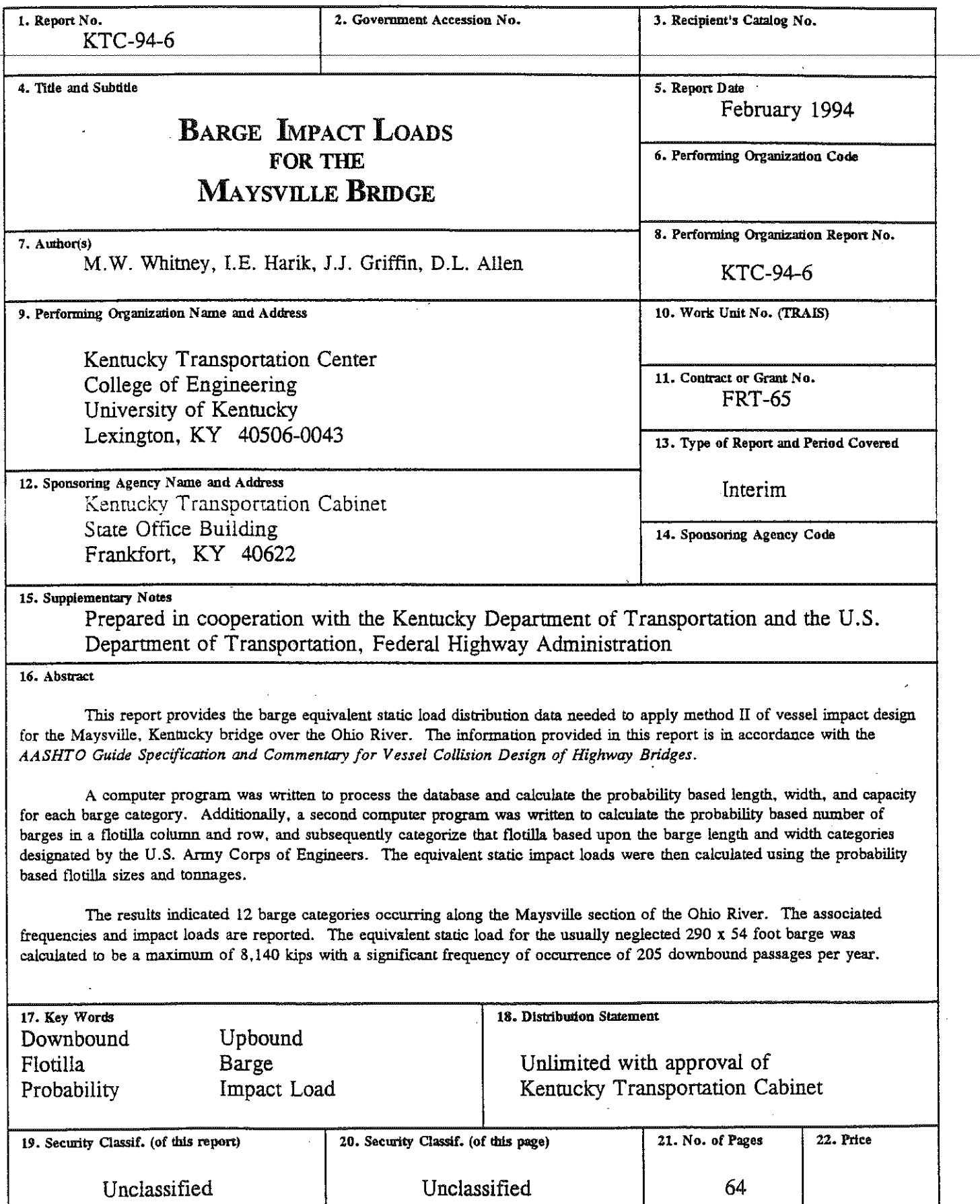

ma

 $\ddot{\phantom{a}}$ 

# Table of Contents

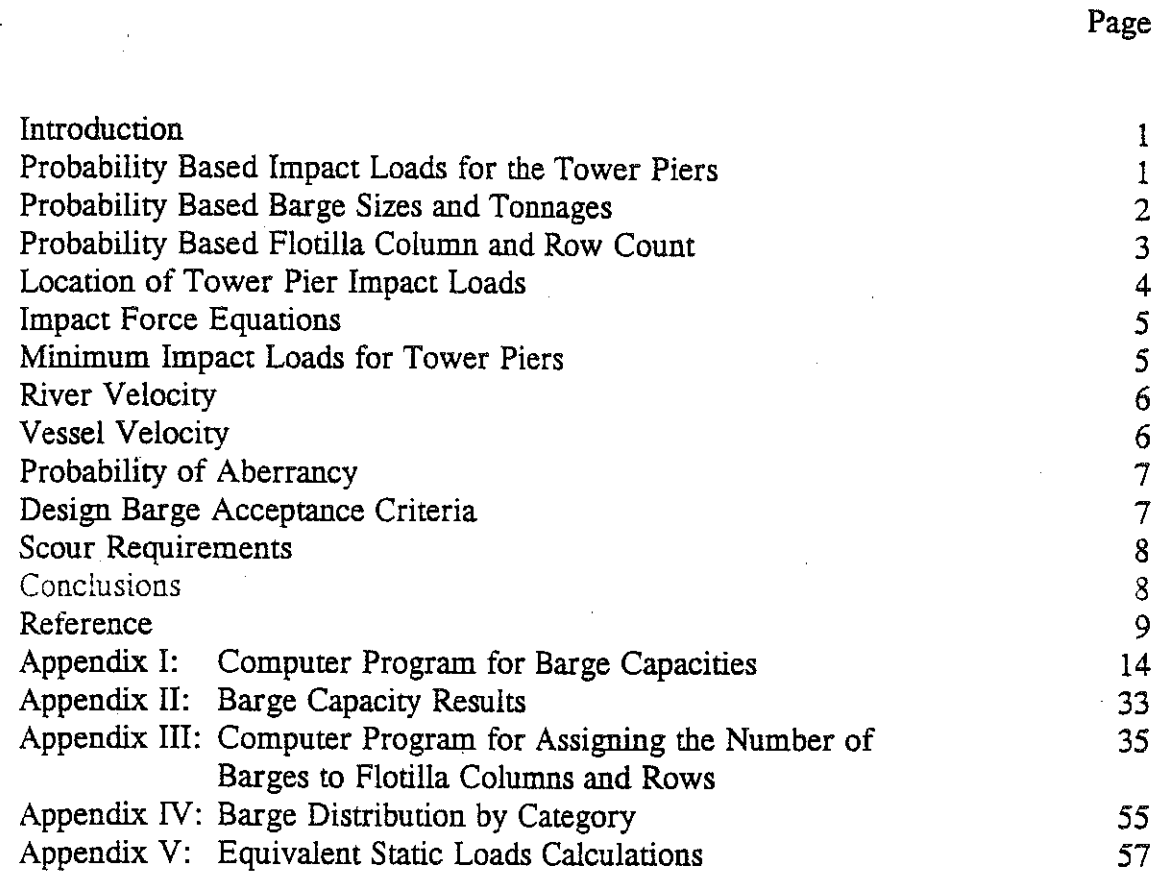

## Introduction

This report provides the barge equivalent static load distribution data needed to apply method II of vessel impact design (reference 1) for the Maysville, Kentucky bridge over the Ohio River. The information provided in this report is in accordance with the *MSHTO Guide Specification and Commentary for Vessel Collision Design of Highway Bridges* (reference 1). The results generated in this report are based on statistical data obtained from the U.S. Coast Guard, the U.S. Army Corps of Engineers, and the American Waterways Operators.

The AASHTO Guide Specification recommends that the impact loads from transiting flotillas be applied at the 2% flow as the water elevation. For the Maysville bridge only, the tower piers are located in the waterway at the this elevation. Therefore, only the tower piers need resist the flotilla impact loads.

## Probability Based Impact Loads for the Tower Piers

In order to calculate the equivalent static impact loads necessary to apply method II for vessel impact design, the barge flotillas currently using the Maysville section of the Ohio River needed to be classified into discrete categories. However, the Artny Corps of Engineers reports that there are approximately 2,000 barge sizes and types currently using the U.S. inland waterway system. In addition, barge flotillas can be comprised of almost any combination and number of these barge sizes and types.

Typically though, the flotilla sizes are limited by the dimensions of the locks on the waterways that the flotilla will pass through and by practical considerations such as lack of maneuverability for excessively large flotillas, etc. Also, flotillas are generally madeup of mostly the same barge size and type. Nevertheless, there still is a very large variation in the flotillas using the Maysville section of the Ohio River; therefore, a probability approach was used to calculate the size, tonnage, and number of barges makingup 12 flotilla categories.

It should be noted that there are 24 possible flotilla categories; however, only 12 occur on the Maysville section of the Ohio River. The 24 flotilla categories were based upon the U.S. Army Corps of Engineers designation as presented in Tables 1 and 2. Flotilla category size ranges currently using the Maysville section of the Ohio River (Mile 411) are given in Table 3 (columns 1 and 2, respectively).

The impact loads and their associated frequencies are also given in Table 3 for

the west and east tower piers (columns 4-6). The methods and databases used to calculate the values given in the Table 3 are given in the following sections of this report.

# **Probability** Based Barge Sizes and Tonnages

The barge tonnages and sizes for the 12 categories are based on the information contained in the Waterborne Transportation Lines of the United States database. The database contains sizes and tonnages of every barge registered to operate in the U.S. A computer program (given in Appendix I) was written to process the database and calculate the tonnages and sizes to be assigned to the barges comprising a flotilla category. The computer calculations were based on the following assumptions:

- 1. The variation of the barge sizes and tonnages within a category can be represented by a normal distribution.
- 2. The barges using the Kentucky waterways do not exceed a loaded draft of 15\_2-ft.

The draft cutoff of 15.2-ft was based on information from the U.S. Coast Guard that barges with a draft in excess of 12-ft do not typically operate on Kentucky waterways. The 15.2-ft value was used to include some barges in the database that could conceivably operate on the Kentucky waterways during high water conditions. This will lead to reasonably conservative results.

- 3. The minimum of the following values is used:
	- maximum sizes, and tonnages encountered for a category within the database.
	- average sizes and tonnages plus rwo standard deviations calculated for a category.

Since the variation of the barge sizes and tonnages within a category could be represented by a normal distribution, use of the average plus two standard deviations assures that the barge sizes and tonnages assigned to a category have only a 4.5% chance of being exceeded. In the cases where the maximum values within a category are used, there is 0% chance that the sizes and tonnages will be exceeded since the database contains all barges operating within the U.S.

4. Only barges typically operating on the Mississippi River System and the Gulf Coast Intercostal Waterway will be used in the calculations.

5. The barge selfweight could be linearly interpolated from the relationship:

$$
self weight = (cargo \; capacity \;)* \left[ \frac{light \; dragt}{loaded \; dragt - light \; dragt} \right] \qquad (1)
$$

The results from the computer program calculations are given in Appendix II.

# **Probability Based Flotilla Column and Row Count**

The number of barges in a flotilla for the 12 categories is based on the information contained in the 1992 Performance Monitoring System database. The database contains information on the total number of barges by category and the total number of flotillas and their dimensions using the locks of the U.S. Waterways in 1992. It should be noted that the flotillas are not necessarily comprised of only one barge size or type. In addition. the database only contains information on the total number of barges in each florilla and the dimensions of each florilla. Therefore, certain assumptions must be made in order to determine the number of barges in each row and column of the flotillas and the size of the barges makingup the flotilla.

A computer program (given in Appendix III} was written to process the database and calculate the number of barges to be assigned to the rows and columns of the 12 flotilla categories. The computer calculations were based on the following assumptions:

- 1. The variation of the number of barges comprising the rows and columns of a flotilla within a category can be represented by a normal distribution.
- 2. The flotilla width varies in regular increments and therefore the number of barges in the rows is determined first.
- 3. Barge widths do not *typically* exceed 55 feet.
- 4. The minimum of the following values is used:
	- maximum number of barges makingup the rows and columns encountered for a category within the database.
	- average number of barges makingup the rows and columns plus two standard deviations calculated for a category.

Since it was assumed that the variation of the number of barges

comprising the flotilla category rows and columns could be represented by a normal distribution. using the average plus two standard deviations  $\overline{1}$  indicates there is only a 4.5% chance of the values used being exceeded on a yearly basis.

- 5; Non-integer values for the number of barges comprising a flotilla column or row are acceptable since method II is a probability based analysis procedure.
- 6. Flotilla column lengths include the possibility of a barge attached to the side of the tow boat. Since tow boat tonnages are generally lower than barge tonnages, it is more conservative to replace the tow boat with a barge.

The flotilla frequency distribution for the Maysville section of the Ohio River was determined by dividing the total number of barges for each category by the average number of barges comprising each of the flotilla categories. The average number was used in place of the average plus two standard deviations since it would result in a more conservative flotilla frequency distribution. The total numbers of barges by category are given in Appendix IV. Some barge types do not occur as flotillas, rather they are incorporated in flotillas which are comprised primarily of other barge types. These categories are assigned a "zero" flotilla frequency.

For the Maysville section, upbound barges operate at only 31% of cargo capacity and travel at maximum absolute velocities (barge minus river velocity) of approximately four knots (7 fps, 5 mph). On the other hand, downbound barges travel at 93% of cargo capacities with absolute velocities (barge plus river velocity) of ten knots (17 fps, 12 mph). Consequently, impact loads and barge counts neglect upbound barge traffic since impact loads from upbound barges are insignificant compared to downbound barges.

# **Location of Tower Pier Impact Loads**

For the substructure stability design, Section 3.15.1 of the *AASHTO Guide Spedfication* and *Commentary* (reference 1) is unclear as to which river flow condition the impact load should be applied. However, it seems the intent of Section 3.15 .1 is to require the 2% flow elevation. The 2% flow elevation, determined from daily river flow data, is the elevation the river exceeds just 2% of the time. The 2% flow elevation should not be confused with a 2% flood event elevation, which is the elevation the river has a 2% probability of reaching for any given year.

It is recommended that the concentrated impact load be applied to the tower

piers at the 2% flow elevation of 496.5-ft. In addition, reference 1 allows for the local or impacted pier to be designed with the barge impact load applied as a uniformly distributed load. The recommended starting elevation and length of the uniform barge impact loads are given in Table 3 (columns 7 and 8) by flotilla category. These . elevations are based on barge size data from the Waterborne Transportation Lines of the U.S. database (WTLUS) and the information provided in the *AASHTO Guide Spedfication and Commentary for Vessel Collision Design of Highway Bridges.* The elevations assume that the barge contacts only the tower pier columns and does not contact the substructure (e.g., pile footing, etc.).

 $+996.88$ 

# **Impact Force Equations**

Currently, reference 1 provides a simple method for calculating the equivalent static barge impact force on a bridge element. The formulas are based on impact tests conducted on individual European barges. This is of concern since the tests were conducted on single barges at low velocities and not on multi-barge flotillas traveling at high velocities as found on the Ohio River.

The following exemplifies the reason for the concern. The lead barge crushing depth is required when determining the impact force. The calculations for the Ohio River barges gave crushing depths up to 39.31-ft. However, inspections of past collisions on inland waterways have shown that crushing depths rarely exceed 10-ft. These inspections have shown that energy loss occurs between individual barges due to crushing and friction. As barges crash into and ride up on each other, the amount of crushing in the lead barge is reduced, and in tum the resulting impact load is reduced.

However, in lieu of physical flotilla impact test results to provide a basis for modifying the AASHTO impact formulas (reference 1), these formulas will be used in their current form. In addition, when preliminary results from a FHW A study were used to calculate the impact load for the largest flotilla type, there was only a 15% reduction in the impact load when compared to the AASHTO impact load. Therefore, the loads are conservative but apparently not overly conservative. The calculations using the AASHTO formulas are included in Appendix V.

## Minimum Impact Loads for Tower Piers

As a minimum, the AASHTO Guide Specifications require that all waterway

piers, with available water depth equal to the empty draft of a free floating barge, be designed to resist the impact of the empty barge floating with the yearly mean current velocity and elevation at the bridge location. However, the Kentucky Transportation Cabinet has established the more conservative requirement of a single barge, fully loaded or loaded to a draft equal to the available water depth, drifting at the 100-year current as the design minimum.

The design minimum barge selected was a 53-ft x 290-ft barge since it is one of the largest barges currently in use on the Ohio River, and barge traffic data indicate 205 downbound passages per year of flotillas with this barge rype. The rypical dimensions for the 53-ft x 290-ft barge along with other barge sizes are given in Table 4. The uniform impact load, length, and bridge pier starting elevations for the single, fully loaded barge are given in Table 5.

# **River Velocity**

River velocity values used in the barge flotilla impact force calculations are for 2% flow at the east and west tower piers. The single free drifting barge impact forces were calculated using the 100-year flood velocity at the tower piers. River velocities were calculated by Palmer Engineering using a WSPRO analysis. However, the onedimensional WSPRO analysis will not give the river flow directions at the tower piers necessary to determine the longitudinal and transverse components, with respect to the bridge pier, of the barge impact force. A 2-dimensional analysis, such as the University of Kentucky's FESWMS computer program, is required in order to calculate flow directions.

## **Vessel Velocity**

The vessel transit velocity (does not include river flow velocity) used in the impact force calculations is based on data provided by the U.S. Coast Guard. The data indicated that typical vessel transit velocities were between 5 mph (7 fps, 4 knots) to 7 mph (10 fps, 6 knots). The higher value of 7 mph was used in the calculations.

Typically the total vessel velocity at the bridge pier is calculated by adding the transit velocity to the centerline river velocity and applying section 3. 7 of the *AASHTO Guide Specifications* (reference 1) to reduce the centerline velocity to the value expected at the bridge piers. However, for the Maysville bridge the vessel transit path

6

width is equal to the navigation channel width.

The vessel velocities at the bridge piers are equal to the vessel velocities at the transit path centerline when calculated in accordance with section 3. 7 of the *AASHTO*  - *Guide Spedfications.* This seems conservative since the river velocity would decrease as the river bank is approached due to frictional effects. Therefore the river velocities discussed above were added to the vessel transit velocity to generate the vessel velocity at the two tower piers.

## **Probability of Aberrancy**

Vessel accident statistics have been maintained for the last 11 years for the Ohio River. Over the past 11 years, the average probability of aberrancy for barge traffic on the Maysville bridge section of the river was  $8.57 \times 10^{-4}$ . It should be noted that for the years of 1990 and 1991 the average probability of aberrancy was much higher at 23.10x10<sup>-1</sup>. However, *AASHTO* recommends using the long-term data. In addition, barge traffic increased only 1% from 1989 to 1990 and yet the probability of aberrancy increased three times. Consequently, the change in aberrancy rate was not related to a dramatic increase in barge traffic, which would warrant the use of short-term aberrancy rate, but rather to some short-term environmental factors  $(e.g.,)$ weather, low river levels, etc). Therefore, the 11 year average value of  $8.57x10<sup>4</sup>$ should be used.

## **Design Barge Acceptance Criteria**

For the Maysville bridge, which has a critical bridge importance classification, the acceptable annual frequency  $AF<sub>c</sub>$ ) of collapse shall be less than or equal to 0.01 in 100 years or  $AF_c = 0.0001$ . The annual frequency of bridge collapse is distributed, either equally or at the designers discretion, over all piers that are located within the waterway. However, it is recommended that the  $AF<sub>c</sub>$  be distributed to each pier based on its percentage value of the replacement cost of the structure.

For the Maysville bridge, however, only the two tower piers will be in the waterway for the 2% flow elevation. Therefore, the acceptable annual frequency of collapse for each tower pier ( $AF_p$ ) should be;

$$
AF_p = (1.0/2) (AF_c) = (1.0/2) (0.0001) = 0.00005
$$

The summation of the annual frequencies of collapse for all barge size categories, with respect to the individual tower piers, should then be less than or equal to  $0.00005$ . In addition to the probability of aberrancy provided in the previous section, the data required for generating the annual frequencies of collapse for all barge size categories is provided in Table 3.

## **Scour Requirements**

The current AASHTO Guide Specifications do not provide guidance on the application of scour to the barge impact design of bridges. However, in a letter dated September 4, 1992 the FHWA Region 4 office directed the application of the following scour conditions to the impact design using the AASHTO method II:

- l. For impact loads applied at normal vessel operating conditions. rwo scour conditions should be evaluated. The first is the scour having a probability of 1.0, most likely only the long-term scour plus the contraction and local scour cansed by a Q, event. The second is the maximum anticipated scour (or other critical value determined by the designer), and the probability of this scour occurring during the life of the bridge should be included in the calculations.
- 2. For the case of the free-floating empty barge on the 100-year flood, the maximum anticipated scour should be used.

Therefore, it is recommended that the impact loads for the loaded barge flotillas given in Table 3 be applied in conjunction with 100% of long-term scour plus the local scour caused by a  $Q_5$  (five year return period) flood event. The impact loads for the single free-floating barge given in Table 5 should be applied with the scour caused by the  $Q_{100}$  flood event.

## **Conclusions**

The equivalent static loads and their associated frequencies have been derived for the Maysville Bridge over the Ohio River in accordance with the requirements of method II of the *MSHTO Guide Specifications* (reference 1). The impact loads calculated using the *AASHTO* formulas are probably conservative. However, in lieu

of physical flotilla impact test results to provide a basis for modification, the *AASHTO*  formulas were used in their current form.

There is a tremendous variation in the size and types of barges and flotillas in use on the Ohio River. Based on the procedures used in this report, there are currently 12 flotilla categories on the Maysville section of the Ohio River. The flotilla sizes and tonnages used to calculate the equivalent static loads for each category have at most a 4.5% chance that a flotilla will pass the Maysville Bridge with greater size or load. Finally, calculations for the equivalent static loads indicated that some categories may be combined since they result in nearly identical impact loads.

# **Reference**

1. "Guide Specification and Commentary for Vessel Collision Design of Highway Bridges, Volume I: Final Report," *American Association of State Highway and Transporration Officials (AASHTO),* Washington. D.C., 1991.

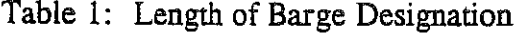

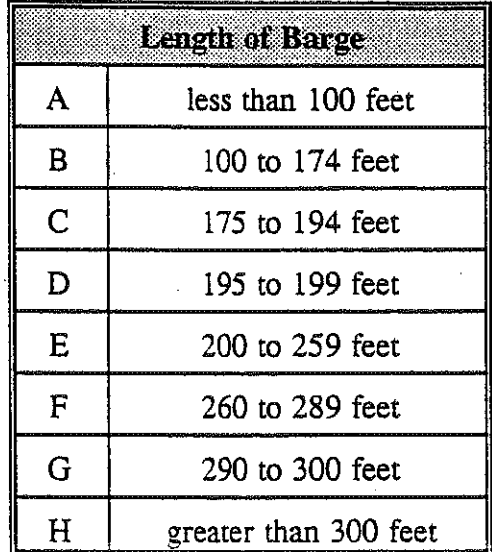

ķ,

Table 2: Width of Barge Designation

| Width of Barge |                      |
|----------------|----------------------|
|                | less than 26 feet    |
| н              | 26 to 34 feet        |
|                | 35 to 54 feet        |
|                | greater than 54 feet |

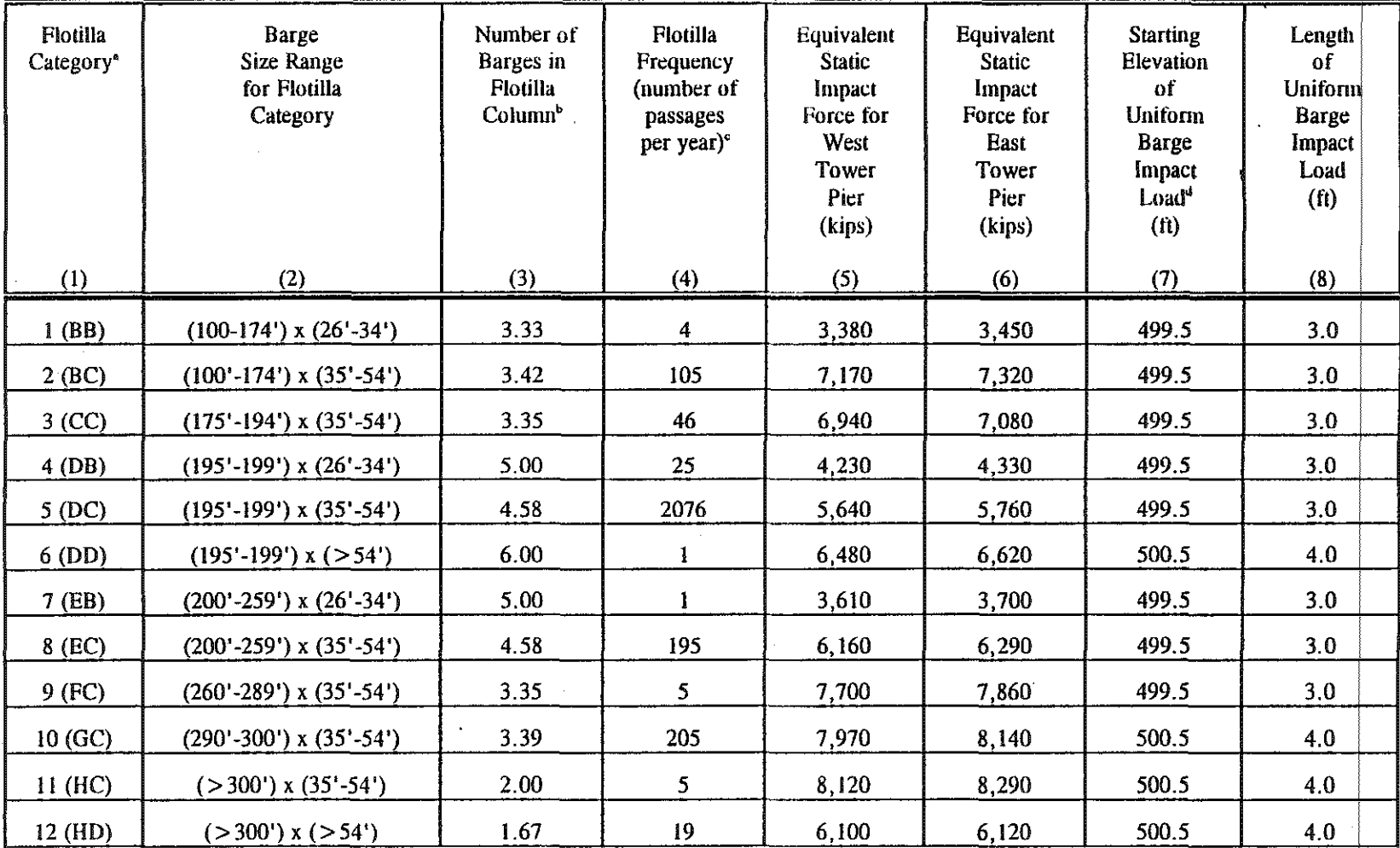

Table 3: Equivalent static barge impact loads and frequencies for the west and cast tower piers for the Maysville, Kentucky bridge.

> a: The first letter in parentheses refers to the length of barge designation as presented in Table 2, and the second letter in parentheses refers to the width of barge designation as presented in Table 3.

> b: Non-integer values for the number of barges comprising a flotilla column are acceptable since method II is a probability based method of analysis.

> > ¥

c: Downbound traffic for the year 1992. Average traffic growth rate for 1991 - 1992 is -2%.

d: For both the west and east tower piers

#### Table  $4$ : Typical barge size dimensions.

I

i<br>I<br>I<br>I

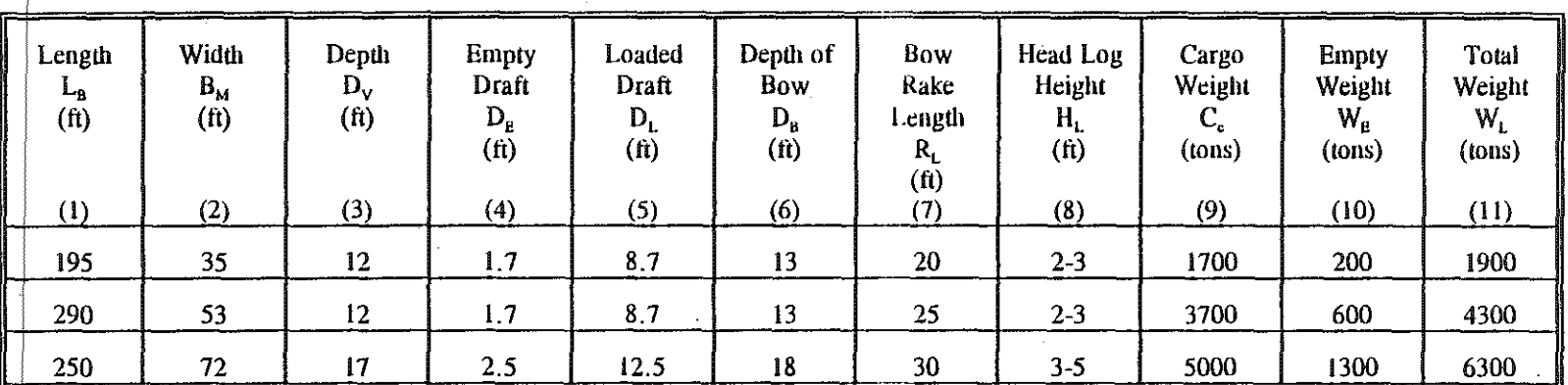

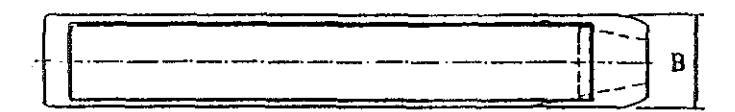

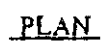

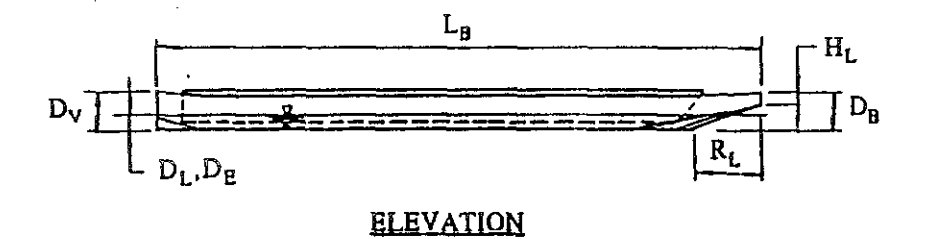

12

'

Table 5: Equivalent static impact loads for the west and east tower piers for a single free floating 53-ft x 290-ft barge.

 $\ddot{\phantom{a}}$ 

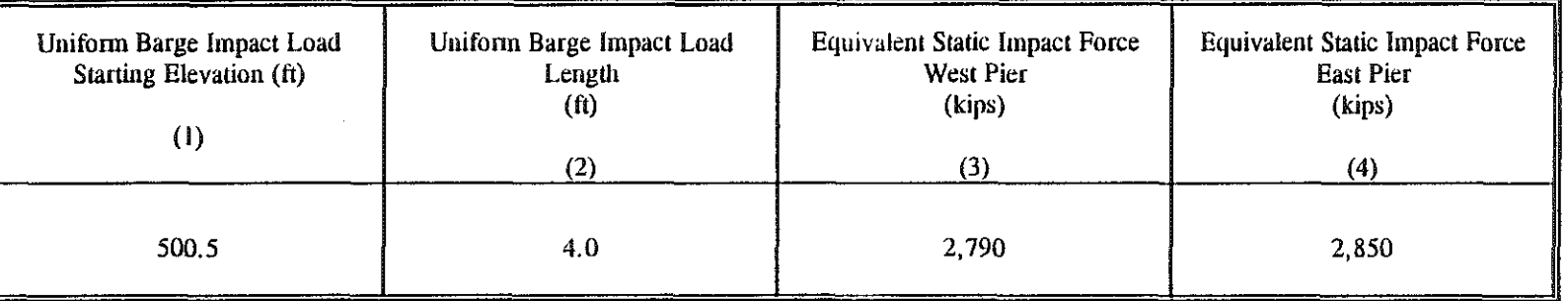

13

# **Appendix 1:**

# Computer Program for Barge Capacities

C READS BARGE CHARACTERISTIC FILE AND SUMS AVERAGE BARGE CAPACITIES  $\mathbf C$ C BASED ON LENGTH/WIDTH CATEGORY  $\mathbf C$  $\mathbf C$ CALCULATES CAPACITIES, LENGTHS, AND WIDTHS AS AVERAGE PLUS TWO  $\mathsf C$ STANDARD DEVIATIONS  $\overline{C}$  $\mathcal{C}$ FINDS MAXIMUM CATEGORY CHARACTERISTICS  $\mathbf C$  $\overline{\mathbf{C}}$ PRINTS MINIMUM OF AVERAGE BARGE CHARACTERISTIC PLUS TWO  $\mathbf C$ STANDARD DEVIATIONS OR MAXIMUM VALUE FOUND IN CATEGORY  $\mathbf C$  $\mathsf{C}$  $rac{c}{c}$ BY: MICHAEL W. WHITNEY UNIVERSITY OF KENTUCKY Ċ LEXINGTON, KY  $\mathbf C$  $\mathbb{C}^*$  $\mathsf{C}$  $\mathbf C$ BLENGTH = BARGE LENGTH C BWIDTH = BARGE WIDTH C CAPACITY = BARGE CARGO CAPACITY + SELF WEIGHT  $\mathbf C$ DRAFT = LOADED DRAFT OF THE BARGE WHICH IS ASSUMED TO BE < 15.2' C IAREA = LOCATION THE BARGE OPERATES (FOR KENTUCKY = 4) C IMPLICIT REAL (A-H, L-Z), INTEGER (I-K) OPEN  $(1, FILE = 'C:\F32\WATER.DAT')$ OPEN  $(2,$  FILE =  $'C:\F32\WATERBRNOUT')$ C  $\mathsf C$ CALCULATE BARGE AVERAGE AND MAXIMUM CHARACTERISTICS  $\overline{C}$ DO WHILE ( . NOT. EOF (1) ) READ (1,\*) BLENGTH, BWIDTH, CAPACITY, LOADDRAFT, LIGHTDRAFT, IAREA  $\mathbf 1$ IF (BLENGTH.GT.10..AND.BLENGTH.LT.100..AND.BWIDTH.GT.10..AND. BWIDTH.LT.26. .AND. IAREA.EQ.4 .AND. LOADDRAFT.LT.15.2 .AND.  $\mathbf{1}$  $\overline{2}$ CAPACITY.GT.10.0 .AND. LOADDRAFT .GT. LIGHTDRAFT ) THEN CAPACITY=CAPACITY+(LIGHTDRAFT/(LOADDRAFT-LIGHTDRAFT)) \*CAPACITY AACOUNT=AACOUNT +1 AACAPACITY=AACAPACITY+CAPACITY AALENGTH=AALENGTH+BLENGTH AAWIDTH=AAWIDTH+BWIDTH AAMAXCAPACITY=MAX(AAMAXCAPACITY, CAPACITY) AAMAXLENGTH=MAX (AAMAXLENGTH, BLENGTH) AAMAXWIDTH=MAX (AAMAXWIDTH, BWIDTH) **ENDIF**  $\overline{a}$ IF (BLENGTH.GT.10..AND.BLENGTH.LT.100..AND.BWIDTH.GE.26..AND. BWIDTH.LT.35.0 .AND. IAREA.EQ.4 .AND. LOADDRAFT.LT.15.2 .AND. 1 CAPACITY.GT.99.0 .AND. CAPACITY .LT. 4000.0 .AND. LOADDRAFT  $\mathcal{L}$ 

- .GT. LIGHTDRAFT) THEN  $\overline{3}$
- 15

CAPACITY=CAPACITY+(LIGHTDRAFT/(LOADDRAFT-LIGHTDRAFT))\*CAPACITY<br>ABCOUNT=ABCOUNT +1<br>ABCAPACITY=ABCAPACITY+CAPACITY<br>ABLENGTH=ABLENGTH+BLENGTH ABCOUNT=ABCOUNT +1

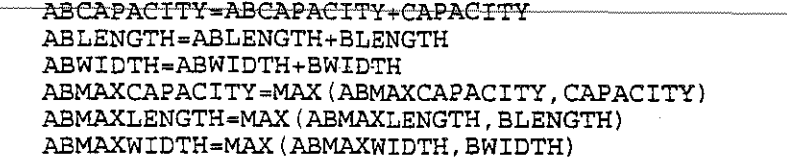

### **ENDIF**

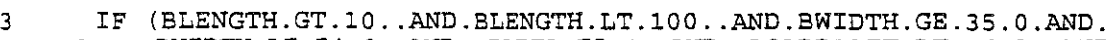

1 BWIDTH.LE.54.0 .AND. IAREA.EQ.4 .AND. LOADDRAFT.LT.15.2 .AND.

2 CAPACITY.GT.99.0 .AND. CAPACITY .LT. 5000.0 .AND. LOADDRAFT 3 .CT.LIGHTDRAFT THEN 3 .GT.LIGHTDRAFT) THEN

CAPACITY=CAPACITY+(LIGHTDRAFT/(LOADDRAFT-LIGHTDRAFT))\*CAPACITY ACCOUNT=ACCOUNT +1 ACCAPACITY=ACCAPACITY+CAPACITY ACLENGTH=ACLENGTH+BLENGTH ACWIDTH=ACWIDTH+BWIDTH ACMAXCAPACITY=MAX(ACMAXCAPACITY,CAPACITY) ACMAXLENGTH=MAX(ACMAXLENGTH, BLENGTH) ACMAXWIDTH=MAX(ACMAXWIDTH, BWIDTH)

#### **ENDIF**

- 4 IF (BLENGTH.GT.10 .. AND.BLENGTH.LT.100 .. AND.BWIDTH.GT.54.0.AND.
	- 1 BWIDTH.LE.79 .AND. IAREA.EQ.4 .AND. LOADDRAFT.LT.15.2 .AND.
	- 2 CAPACITY.GT.99.0 .AND. CAPACITY .LT. 10000.0 .AND. LOADDRAFT
	- 3 .GT.LIGHTDRAFT ) THEN

cAPACITY=CAPACITY+(LIGHTDRAFT/(LOADDRAFT-LIGHTDRAFT))\*CAPACITY ADCOUNT=ADCOUNT +1 ADLENGTH=ADLENGTH+BLENGTH ADWIDTH=ADWIDTH+BWIDTH ADCAPACITY=ADCAPACITY+CAPACITY ADMAXCAPACITY=MAX(ADMAXCAPACITY,CAPACITY) ADMAXLENGTH=MAX(ADMAXLENGTH, BLENGTH) ADMAXWIDTH=MAX(ADMAXWIDTH, BWIDTH)

END IF

2

- 5 IF (BLENGTH.GE.100 .. AND.BLENGTH.LE.174 .. AND.BWIDTH.GT.lO .. AND.
	- 1 BWIDTH.LT.26 .. AND. IAREA.EQ.4 .AND. LOADDRAFT.LT.15.2 .AND.
		- CAPACITY.GT.99.0 .AND. CAPACITY .LT. 10000.0 .AND. LOADDRAFT
	- 3 .GT.LIGHTDRAFT) THEN

CAPACITY=CAPACITY+(LIGHTDRAFT/(LOADDRAFT-LIGHTDRAFT) )\*CAPACITY BACOUNT=BACOUNT +1 BALENGTH=BALENGTH+BLENGTH BAWIDTH=BAWIDTH+BWIDTH BACAPACITY=BACAPACITY+CAPACITY BAMAXCAPACITY=MAX(BAMAXCAPACITY, CAPACITY) BAMAXLENGTH=MAX(BAMAXLENGTH, BLENGTH) BAMAXWIDTH=MAX(BAMAXWIDTH, BWIDTH)

END IF

- 6 IF (BLENGTH.GE.lOO .. AND.BLENGTH.LE.l74 .. AND.BWIDTH.GE.26 .. AND.
	- l BWIDTH.LT.35.0 .AND. IAREA.EQ.4 .AND. LOADDRAFT.LT.15.2 .AND.
	- 2 CAPACITY.GT.99.0 .AND. CAPACITY .LT. 10000.0 .AND. LOADDRAFT
	- 3 .GT.LIGHTDRAFT) THEN

CAPACITY~CAPACITY+(LIGHTDRAFT/(LOADDRAFT-LIGHTDRAFT} }\*CAPACITY BBCOUNT=BBCOUNT +1

 $-BBLENGTH-BBLENGTH+BLENGTH$ BBWIDTH~BBWIDTH+BWIDTH BBCAPACITY=BBCAPACITY+CAPACITY BBMAXCAPACITY=MAX(BBMAXCAPACITY,CAPACITY) BBMAXLENGTH=MAX(BBMAXLENGTH, BLENGTH) BBMAXWIDTH=MAX(BBMAXWIDTH, BWIDTH)

### END IF

2 3

7

IF (BLENGTH.GE.100 .. AND.BLENGTH.LE.l74 .. AND.BWIDTH.GE.35.0.AND. 1 BWIDTH.LE.54.0 .AND. IAREA.EQ.4 .AND. LOADDRAFT.LT.15.2 .AND.

CAPACITY.GT.99.0 .AND. CAPACITY .LT. 10000.0 .AND. LOADDRAFT .GT.LIGHTDRAFT} THEN

CAPACITY~CAPACITY+(LIGHTDRAFT/(LOADDRAFT-LIGHTDRAFT} }\*CAPACITY BCCOUNT=BCCOUNT +1 BCLENGTH=BCLENGTH+BLENGTH BCWIDTH=BCWIDTH+BWIDTH BCCAPACITY~BCCAPACITY+CAPACITY BCMAXCAPACITY=MAX(BCMAXCAPACITY, CAPACITY) BCMAXLENGTH=MAX(BCMAXLENGTH, BLENGTH) BCMAXWIDTH=MAX(BCMAXWIDTH, BWIDTH)

END IF

**13 15** (BLENGTH.GE.100, AND.BLENGTH.LE.174, AND.BWIDTH.GT.54.0.AND.<br>1 RWIDTH LE 79 AND **LAREA EO 4 AND. LOADDRAFT LT 15.2 AND** 1 BWIDTH.LE.79 .AND. IAREA.EQ.4 .AND. LOADDRAFT.LT.15.2 .AND. 2 CAPACITY.GT.99.0 .AND. CAPACITY .LT. 10000.0 .AND. LOADDRAFT<br>3 .GT.LIGHTDRAFT) THEN 3 .GT.LIGHTDRAFT} THEN

CAPACITY=CAPACITY+(LIGHTDRAFT/(LOADDRAFT-LIGHTDRAFT))\*CAPACITY BDCOUNT~BDCOUNT +1 BDLENGTH~BDLENGTH+BLENGTH BDWIDTH=BDWIDTH+BWIDTH BDCAPACITY~BDCAPACITY+CAPACITY BDMAXCAPACITY=MAX(BDMAXCAPACITY, CAPACITY) BDMAXLENGTH=MAX(BDMAXLENGTH, BLENGTH) BDMAXWIDTH=MAX(BDMAXWIDTH, BWIDTH)

#### **END IF**

- 9 IF (BLENGTH.GE.175 .. AND.BLENGTH.LE.194 .. AND.BWIDTH.GE.26 .. AND.
	- 1 BWIDTH.LT.35.0 .AND. IAREA.EQ.4 .AND. LOADDRAFT.LT.15.2 .AND.
	- 2 CAPACITY.GT.99.0 .AND. CAPACITY .LT. 10000.0 .AND. LOADDRAFT
	- 3 .GT.LIGHTDRAFT} THEN

CAPACITY=CAPACITY+(LIGHTDRAFT/(LOADDRAFT-LIGHTDRAFT))\*CAPACITY

CBCOUNT~CBCOUNT +1 CBLENGTH~CBLENGTH+BLENGTH CBWIDTH=CBWIDTH+BWIDTH CBCAPACITY=CBCAPACITY+CAPACITY CBMAXCAPACITY=MAX(CBMAXCAPACITY, CAPACITY) CBMAXLENGTH=MAX(CBMAXLENGTH, BLENGTH) CBMAXWIDTH=MAX ( CBMAXWIDTH, BWIDTH)

END IF

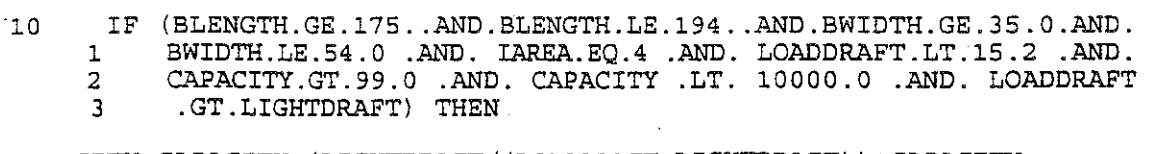

CAPACITY=CAPACITY+(LIGHTDRAFT/(LOADDRAFT-LIGHTDRAFT})\*CAPACITY

CCCOUNT=CCCOUNT +1 CCLENGTH=CCLENGTH+BLENGTH CCWIDTH=CCWIDTH+BWIDTH CCCAPACITY=CCCAPACITY+CAPACITY CCMAXCAPACITY=MAX(CCMAXCAPACITY, CAPACITY) CCMAXLENGTH=MAX (CCMAXLENGTH, BLENGTH) CCMAXWIDTH=MAX(CCMAXWIDTH, BWIDTH)

### ENDIF

 $11$ 

IF (BLENGTH.GE.175..AND.BLENGTH.LE.194..AND.BWIDTH.GT.54.0.AND. BWIDTH.LE.79 .AND. IAREA.EQ.4 .AND. LOADDRAFT.LT.15.2 .AND.  $\mathbf{1}$ CAPACITY.GT.99.0 .AND. CAPACITY .LT. 10000.0 .AND. LOADDRAFT  $\overline{2}$ 

.GT.LIGHTDRAFT) THEN  $\overline{3}$ 

CAPACITY=CAPACITY+(LIGHTDRAFT/(LOADDRAFT-LIGHTDRAFT))\*CAPACITY CDCOUNT=CDCOUNT +1 CDLENGTH=CDLENGTH+BLENGTH CDWIDTH=CDWIDTH+BWIDTH CDCAPACITY=CDCAPACITY+CAPACITY CDMAXCAPACITY=MAX (CDMAXCAPACITY, CAPACITY) CDMAXLENGTH=MAX (CDMAXLENGTH, BLENGTH) CDMAXWIDTH=MAX (CDMAXWIDTH, BWIDTH)

### ENDIF

 $12$ IF (BLENGTH.GE.195..AND.BLENGTH.LE.199..AND.BWIDTH.GE.26..AND.

- BWIDTH.LT.35.0 .AND. IAREA.EQ.4 .AND. LOADDRAFT.LT.15.2 .AND.  $\mathbf{1}$
- CAPACITY.GT.99.0 .AND. CAPACITY .LT. 10000.0 .AND. LOADDRAFT  $\overline{2}$
- $\overline{3}$ .GT.LIGHTDRAFT) THEN

CAPACITY=CAPACITY+(LIGHTDRAFT/(LOADDRAFT-LIGHTDRAFT)) \*CAPACITY DBCOUNT=DBCOUNT +1 DBLENGTH=DBLENGTH+BLENGTH DBWIDTH=DBWIDTH+BWIDTH DBCAPACITY=DBCAPACITY+CAPACITY DBMAXCAPACITY=MAX(DBMAXCAPACITY, CAPACITY) DBMAXLENGTH=MAX (DBMAXLENGTH, BLENGTH) DBMAXWIDTH=MAX (DBMAXWIDTH, BWIDTH)

#### ENDIF

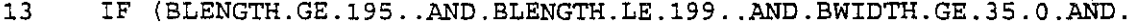

BWIDTH.LE.54.0 .AND. IAREA.EQ.4 .AND. LOADDRAFT.LT.15.2 .AND. 1

- CAPACITY.GT.99.0 .AND. CAPACITY.LT. 10000.0 .AND. LOADDRAFT.GT.LIGHTDRAFT THEN  $\overline{a}$
- 3

CAPACITY=CAPACITY+(LIGHTDRAFT/(LOADDRAFT-LIGHTDRAFT)) \*CAPACITY

DCCOUNT=DCCOUNT +1 DCLENGTH=DCLENGTH+BLENGTH DCWIDTH=DCWIDTH+BWIDTH DCCAPACITY=DCCAPACITY+CAPACITY DCMAXCAPACITY=MAX(DCMAXCAPACITY, CAPACITY) DCMAXLENGTH=MAX (DCMAXLENGTH, BLENGTH) DCMAXWIDTH=MAX (DCMAXWIDTH, BWIDTH)

ENDIF

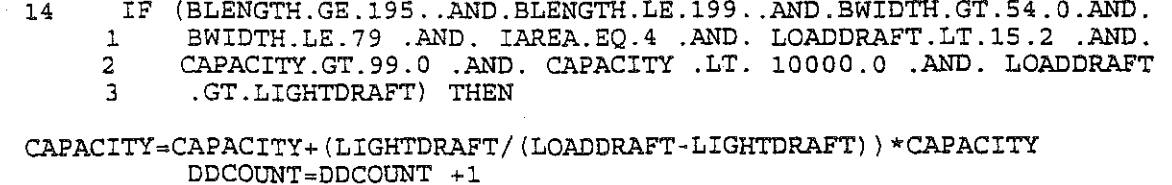

DDLENGTH=DDLENGTH+BLENGTH DDWIDTH=DDWIDTH+BWIDTH DDCAPACITY=DDCAPACITY+CAPACITY DDMAXCAPACITY=MAX(DDMAXCAPACITY, CAPACITY) DDMAXLENGTH=MAX (DDMAXLENGTH, BLENGTH) DDMAXWIDTH=MAX(DDMAXWIDTH, BWIDTH)

**ENDIF** 

siles.

IF (BLENGTH.GE.200..AND.BLENGTH.LE.259..AND.BWIDTH.GT.10..AND. 15 BWIDTH.LT.26. .AND. IAREA.EQ.4 .AND. LOADDRAFT.LT.15.2 .AND. 1  $\overline{2}$ 

CAPACITY.GT.99.0 .AND. CAPACITY .LT. 10000.0 .AND. LOADDRAFT 3

.GT.LIGHTDRAFT) THEN

CAPACITY=CAPACITY+(LIGHTDRAFT/(LOADDRAFT-LIGHTDRAFT)) \*CAPACITY EACOUNT=EACOUNT +1 EALENGTH=EALENGTH+BLENGTH EAWIDTH=EAWIDTH+BWIDTH EACAPACITY=EACAPACITY+CAPACITY EAMAXCAPACITY=MAX(EAMAXCAPACITY, CAPACITY) EAMAXLENGTH=MAX (EAMAXLENGTH, BLENGTH)

EAMAXWIDTH=MAX (EAMAXWIDTH, BWIDTH)

**ENDIF** 

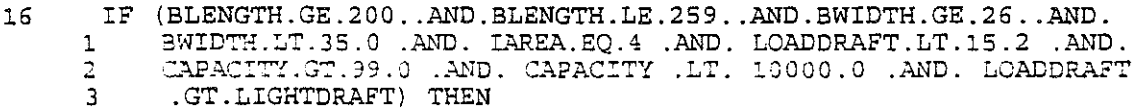

CAPACITY=CAPACITY+(LIGHTDRAFT/(LOADDRAFT-LIGHTDRAFT))\*CAPACITY EBCOUNT=EBCOUNT +1 EBLENGTH=EBLENGTH+BLENGTH EBWIDTH=EBWIDTH+BWIDTH EBCAPACITY=EBCAPACITY+CAPACITY EBMAXCAPACITY=MAX(EBMAXCAPACITY, CAPACITY) EBMAXLENGTH=MAX (EBMAXLENGTH, BLENGTH) EBMAXWIDTH=MAX(EBMAXWIDTH, BWIDTH)

ENDIF

 $17$ IF (BLENGTH.GE.200..AND.BLENGTH.LE.259..AND.BWIDTH.GE.35.0.AND. BWIDTH.LE.54.0 .AND. IAREA.EQ.4 .AND. LOADDRAFT.LT.15.2 .AND.  $\mathbf{1}$ CAPACITY.GT.99.0 .AND. CAPACITY .LT. 10000.0 .AND. LOADDRAFT 2 .GT.LIGHTDRAFT) THEN 3

CAPACITY=CAPACITY+(LIGHTDRAFT/(LOADDRAFT-LIGHTDRAFT)) \*CAPACITY ECCOUNT=ECCOUNT +1 ECLENGTH=ECLENGTH+BLENGTH ECWIDTH=ECWIDTH+BWIDTH ECCAPACITY=ECCAPACITY+CAPACITY ECMAXCAPACITY=MAX(ECMAXCAPACITY, CAPACITY) ECMAXLENGTH=MAX (ECMAXLENGTH, BLENGTH) ECMAXWIDTH=MAX (ECMAXWIDTH, BWIDTH)

**ENDIF** 

IF (BLENGTH.GE.200..AND.BLENGTH.LE.259..AND.BWIDTH.GT.54.0.AND. 18 BWIDTH.LE.79 .AND. IAREA.EQ.4 .AND. LOADDRAFT.LT.15.2 .AND.  $\mathbf{1}$ 

- CAPACITY.GT.99.0 .AND. CAPACITY.LT. 10000.0 .AND. LOADDRAFT 2
- .GT.LIGHTDRAFT) THEN 3

CAPACITY=CAPACITY+(LIGHTDRAFT/(LOADDRAFT-LIGHTDRAFT)) \*CAPACITY EDCOUNT=EDCOUNT +1 EDLENGTH=EDLENGTH+BLENGTH

EDWIDTH=EDWIDTH+BWIDTH EDCAPACITY=EDCAPACITY+CAPACITY EDMAXCAPACITY=MAX(EDMAXCAPACITY, CAPACITY) EDMAXLENGTH=MAX (EDMAXLENGTH, BLENGTH) EDMAXWIDTH=MAX (EDMAXWIDTH, BWIDTH)

**ENDIF** 

19 IF (BLENGTH.GE.260..AND.BLENGTH.LE.289..AND.BWIDTH.GE.35.0.AND. BWIDTH.LE.54.0 .AND. IAREA.EQ.4 .AND. LOADDRAFT.LT.15.2 .AND. CAPACITY.GT.99.0 .AND. CAPACITY .LT. 10000.0 .AND. LOADDRAFT  $\mathbf{1}$ 2

.GT.LIGHTDRAFT) THEN 3

CAPACITY=CAPACITY+(LIGHTDRAFT/(LOADDRAFT-LIGHTDRAFT))\*CAPACITY FCCOUNT=FCCOUNT +1 FCLENGTH=FCLENGTH+BLENGTH FCWIDTH=FCWIDTH+BWIDTH FCCAPACITY=FCCAPACITY+CAPACITY FCMAXCAPACITY=MAX(FCMAXCAPACITY, CAPACITY) FCMAXLENGTH=MAX (FCMAXLENGTH, BLENGTH) FCMAXWIDTH=MAX (FCMAXWIDTH, BWIDTH)

ENDIF

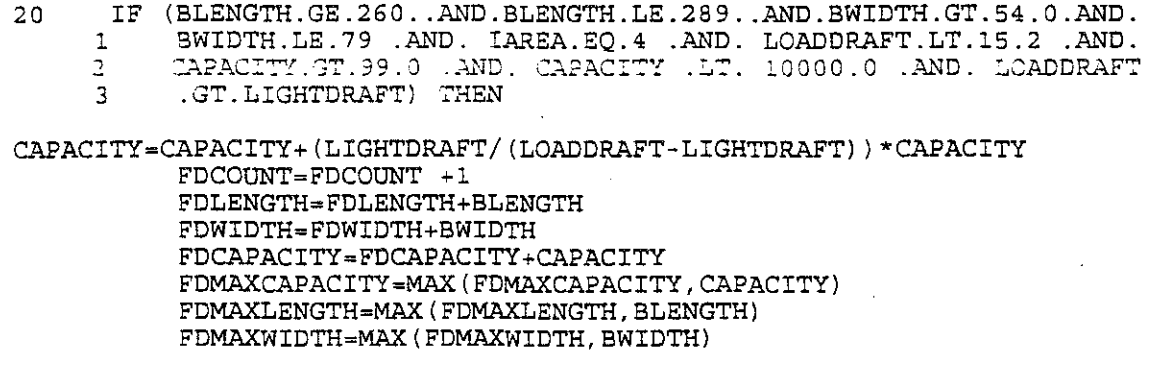

**ENDIF** 

IF (BLENGTH.GE.290..AND.BLENGTH.LE.300..AND.BWIDTH.GE.35.0.AND.  $21$  $\mathbf{1}$ BWIDTH.LE.54.0 .AND. IAREA.EQ.4 .AND. LOADDRAFT.LT.15.2 .AND.

 $\mathcal{L}$ CAPACITY.GT.99.0 .AND. CAPACITY .LT. 10000.0 .AND. LOADDRAFT 3

.GT.LIGHTDRAFT) THEN

CAPACITY=CAPACITY+(LIGHTDRAFT/(LOADDRAFT-LIGHTDRAFT)) \*CAPACITY GCCOUNT=GCCOUNT +1 GCLENGTH=GCLENGTH+BLENGTH GCWIDTH=GCWIDTH+BWIDTH GCCAPACITY=GCCAPACITY+CAPACITY GCMAXCAPACITY=MAX(GCMAXCAPACITY, CAPACITY) GCMAXLENGTH=MAX (GCMAXLENGTH, BLENGTH) GCMAXWIDTH=MAX (GCMAXWIDTH, BWIDTH)

**ENDIF** 

IF (BLENGTH.GE.290..AND.BLENGTH.LE.300..AND.BWIDTH.GT.54.0.AND. 22 BWIDTH.LE.79 .AND. IAREA.EQ.4 .AND. LOADDRAFT.LT.15.2 .AND.  $\mathbf{1}$ 

CAPACITY.GT.99.0 .AND. CAPACITY .LT. 10000.0 .AND. LOADDRAFT 2 .GT.LIGHTDRAFT) THEN 3

CAPACITY=CAPACITY+(LIGHTDRAFT/(LOADDRAFT-LIGHTDRAFT)) \*CAPACITY GDCOUNT=GDCOUNT +1 GDLENGTH=GDLENGTH+BLENGTH GDWIDTH=GDWIDTH+BWIDTH

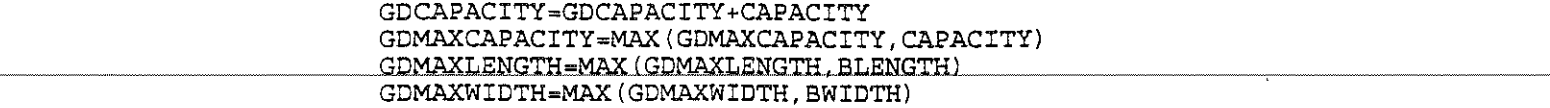

**ENDIF** 

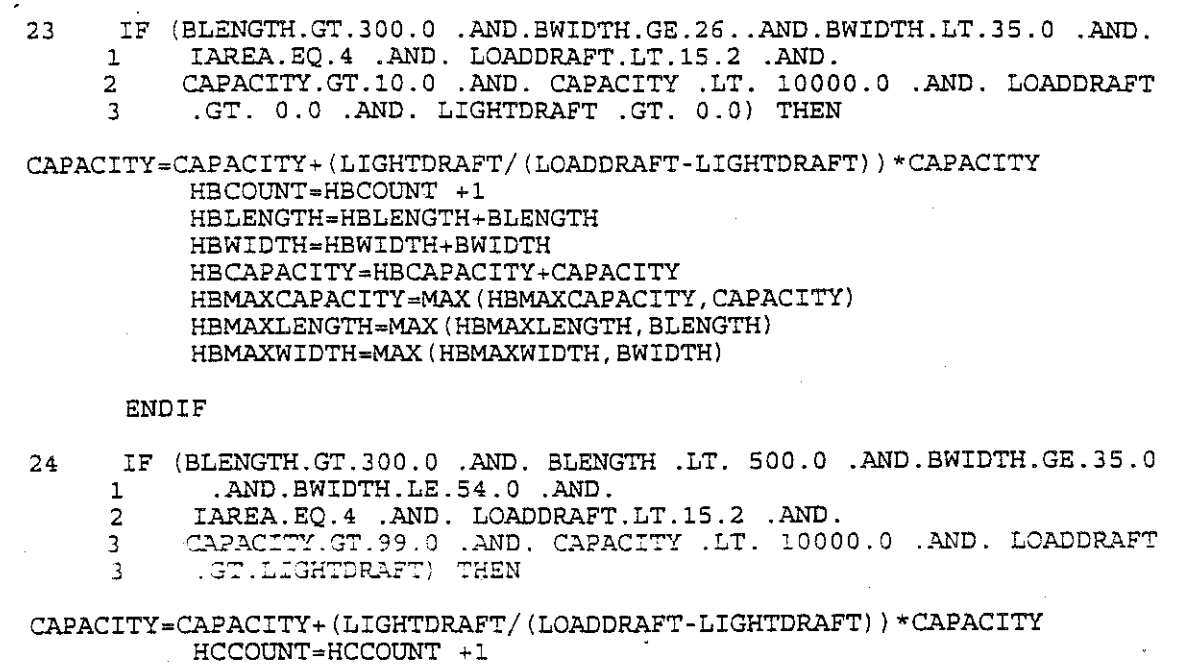

HCLENGTH=HCLENGTH+BLENGTH HCWIDTH=HCWIDTH+BWIDTH HCCAPACITY=HCCAPACITY+CAPACITY HCMAXCAPACITY=MAX(HCMAXCAPACITY, CAPACITY) HCMAXLENGTH=MAX(HCMAXLENGTH, BLENGTH) HCMAXWIDTH=MAX(HCMAXWIDTH, BWIDTH)

### END IF

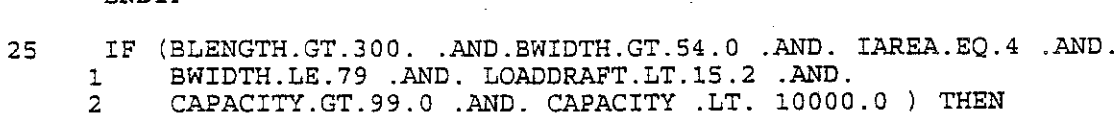

CAPACITY=CAPACITY+(LIGHTDRAFT/(LOADDRAFT-LIGHTDRAFT))\*CAPACITY HDCOUNT=HDCOUNT +1 HDLENGTH=HDLENGTH+BLENGTH HDWIDTH=HDWIDTH+BWIDTH HDCAPACITY=HDCAPACITY+CAPACITY HDMAXCAPACITY=MAX(HDMAXCAPACITY, CAPACITY) HDMAXLENGTH=MAX(HDMAXLENGTH, BLENGTH) HDMAXWIDTH=MAX(HDMAXWIDTH, BWIDTH)

### END IF

- 100 END DO
- 101 AACAPACITY=AACAPACITY/AACOUNT ABCAPACITY=ABCAPACITY/ABCOUNT ACCAPACITY=ACCAPACITY/ACCOUNT ADCAPACITY=ADCAPACITY/ADCOUNT

BACAPACITY=BACAPACITY/BACOUNT BBCAPACITY=BBCAPACITY/BBCOUNT BCCAPACITY=BCCAPACITY/BCCOUNT

## BDCAPACITY=BDCAPACITY/BDCOUNT

CBCAPACITY=CBCAPACITY/CBCOUNT CCCAPACITY=CCCAPACITY/CCCOUNT CDCAPACITY=CDCAPACITY/CDCOUNT

DBCAPACITY=DBCAPACITY/DBCOUNT DCCAPACITY=DCCAPACITY/DCCOUNT DOCAPACITY=DDCAPACITY/DDCOUNT

EACAPACITY=EACAPACITY/EACOUNT EBCAPACITY=EBCAPACITY/EBCOUNT ECCAPACITY=ECCAPACITY/ECCOUNT EDCAPACITY=EDCAPACITY/EDCOUNT

FCCAPACITY=FCCAPACITY/FCCOUNT FDCAPACITY =FDCAPACITY / FDCOUNT

GCCAPACITY=GCCAPACITY/GCCOUNT GDCAPACITY=GDCAPACITY/GDCOUNT

HBCAPACITY=HBCAPACITY/HBCOUNT HCCAPACITY=HCCAPACITY/HCCOUNT HDCAPACITY=HDCAPACITY/HDCOUNT

AAWIDTH=AAWIDTH/AACOUNT  $A$ BWIDTH=ABWIDTH/ABCOUNT ACWIDTH=ACWIDTH/ACCOUNT AOWIDTH=ADWIDTH/ADCOUNT

BAWIDTH=BAWIDTH/BACOUNT BBWIDTH=BBWIDTH/BBCOUNT BCWIDTH=BCWIDTH/BCCOUNT BDWIDTH=BDWIDTH/BDCOUNT

CBWIDTH=CBWIDTH/CBCOUNT CCWIDTH=CCWIDTH/CCCOUNT CDWIDTH=CDWIDTH/CDCOUNT

DBWIDTH=DBWIDTH/DBCOUNT DCWIDTH=DCWIDTH/DCCOUNT DDWIDTH=DDWIDTH/DDCOUNT

EAWIDTH=EAWIDTH/EACOUNT EBWIDTH=EBWIDTH/EBCOUNT ECWIDTH=ECWIDTH/ECCOUNT EDWIDTH=EDWIDTH/EDCOUNT

FCWIDTH=FCWIDTH/FCCOUNT FDWIDTH=FDWIDTH/FDCOUNT

GCWIDTH=GCWIDTH/GCCOUNT GDWIDTH=GDWIDTH/GDCOUNT

HBWIDTH=HBWIDTH/HBCOUNT HCWIDTH=HCWIDTH/HCCOUNT HDWIDTH=HDWIDTH/HDCOUNT

AALENGTH=AALENGTH/AACOUNT ABLENGTH=ABLENGTH/ABCOUNT ACLENGTH=ACLENGTH/ACCOUNT AOLENGTH=AOLENGTH/ADCOUNT

BALENGTH=BALENGTH/BACOUNT BBLENGTH=BBLENGTH/BBCOUNT BCLENGTH=BCLENGTH/BCCOUNT BDLENGTH=BDLENGTH/BDCOUNT

CBLENGTH=CBLENGTH/CBCOUNT CCLENGTH=CCLENGTH/CCCOUNT CDLENGTH=CDLENGTH/CDCOUNT

DBLENGTH=DBLENGTH/DBCOUNT DCLENGTH=DCLENGTH/DCCOUNT DDLENGTH=DDLENGTH/DDCOUNT

EALENGTH=EALENGTH/EACOUNT EBLENGTH=EBLENGTH/EBCOUNT ECLENGTH=ECLENGTH/ECCOUNT EDLENGTH=EDLENGTH/EDCOUNT

FCLENGTH=FCLENGTH/FCCOUNT FDLENGTH=FDLENGTH/FDCOUNT

GCLENGTH=GCLENGTH/GCCOUNT GDLENGTH=GDLENGTH/GDCOUNT

HBLENGTH=HBLENGTH/HBCOUNT HCLENGTH=HCLENGTH/HCCOUNT HDLENGTH=HDLENGTH/HDCOUNT

VALUES\*\*\*\*\*\*\*\*\*\*\*\*\*

\*\*\*\*CATEGORY  $WRTTS(2, 1)$ 

**AVERAGE** 

 $\mathbf{u}_{\mathbf{u}}$ 

WRITE  $(2, *)$  "CATEG.  $"$ ,  $"$  COUNT ", "CAPACITY  $\mathbf{I}$ "LENGTH "."WIDTH"

WRITE (2, \*) "AA", AACOUNT, AACAPACITY, AALENGTH, AAWIDTH WRITE (2, \*) "AB", ABCOUNT, ABCAPACITY, ABLENGTH, ABWIDTH WRITE (2, \*) "AC", ACCOUNT, ACCAPACITY, ACLENGTH, ACWIDTH WRITE (2, \*) "AD", ADCOUNT, ADCAPACITY, ADLENGTH, ADWIDTH

WRITE (2, \*) "BA", BACOUNT, BACAPACITY, BALENGTH, BAWIDTH WRITE (2, \*) "BB", BBCOUNT, BBCAPACITY, BBLENGTH, BBWIDTH WRITE (2, \*) "BC", BCCOUNT, BCCAPACITY, BCLENGTH, BCWIDTH WRITE (2, \*) "BD", BDCOUNT, BDCAPACITY, BDLENGTH, BDWIDTH

WRITE (2, \*) "CB", CBCOUNT, CBCAPACITY, CBLENGTH, CBWIDTH WRITE (2, \*) "CC", CCCOUNT, CCCAPACITY, CCLENGTH, CCWIDTH WRITE (2, \*) "CD", CDCOUNT, CDCAPACITY, CDLENGTH, CDWIDTH

WRITE (2, \*) "DB", DBCOUNT, DBCAPACITY, DBLENGTH, DBWIDTH WRITE (2, \*) "DC", DCCOUNT, DCCAPACITY, DCLENGTH, DCWIDTH WRITE (2, \*) "DD", DDCOUNT, DDCAPACITY, DDLENGTH, DDWIDTH

WRITE (2, \*) "EA", EACOUNT, EACAPACITY, EALENGTH, EAWIDTH WRITE (2, \*) "EB", EBCOUNT, EBCAPACITY, EBLENGTH, EBWIDTH WRITE (2, \*) "EC", ECCOUNT, ECCAPACITY, ECLENGTH, ECWIDTH WRITE (2, \*) "ED", EDCOUNT, EDCAPACITY, EDLENGTH, EDWIDTH

WRITE (2,\*) "FC", FCCOUNT, FCCAPACITY, FCLENGTH, FCWIDTH WRITE (2, \*) "FD", FDCOUNT, FDCAPACITY, FDLENGTH, FDWIDTH

WRITE(2,\*) "GC", GCCOUNT, GCCAPACITY, GCLENGTH, GCWIDTH WRITE (2,\*) "GD", GDCOUNT, GDCAPACITY, GDLENGTH, GDWIDTH

WRITE (2, \*) "HB", HBCOUNT, HBCAPACITY, HBLENGTH, HBWIDTH WRITE (2, \*) "HC", HCCOUNT, HCCAPACITY, HCLENGTH, HCWIDTH WRITE (2, \*) "HD", HDCOUNT, HDCAPACITY, HDLENGTH, HDWIDTH

 $PFWTMH+1$ 

a a constituto.<br>Altres

 $\bar{\gamma}$ 

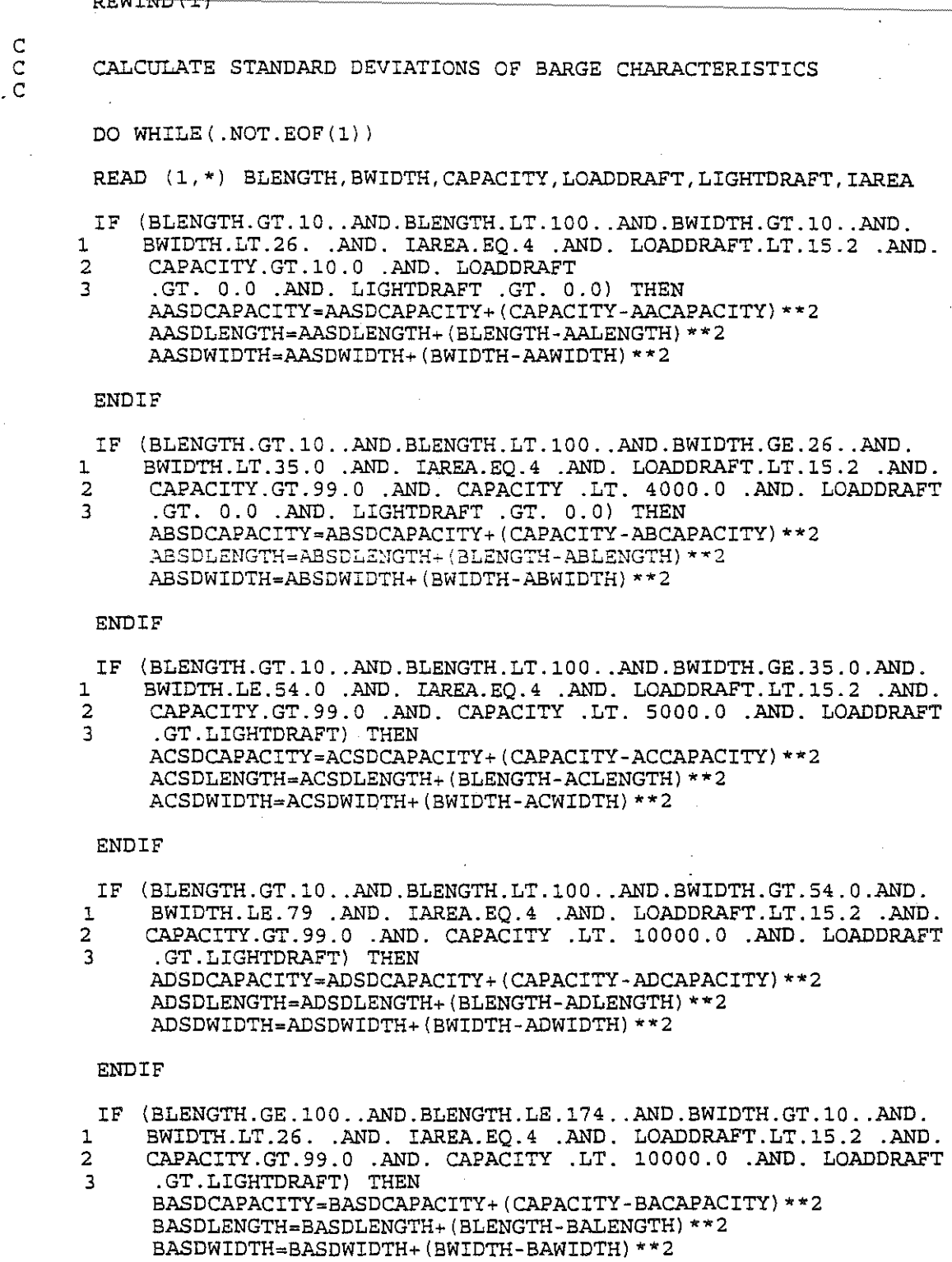

a singa menerima yang ber

 $\langle \eta_{\rm C} \rangle$  to  $\langle \eta_{\rm C} \eta_{\rm C} \rangle$  (see

 $\cdot$ 

 $\omega_{\rm c}$ 

ENDIF

IF (BLENGTH.GE.100..AND.BLENGTH.LE.174..AND.BWIDTH.GE.26..AND.<br>BWIDTH.LT.35.0.AND. IAREA.EQ.4.AND. LOADDRAFT.LT.15.2.AND.<br>CAPACITY.GT.99.0.AND. CAPACITY.LT. 10000.0.AND. LOADDRAFT<br>.GT.LIGHTDRAFT) THEN  $\mathbf{1}$  $\overline{a}$ 

 $\overline{\mathbf{3}}$ 

BBSDCAPACITY=BBSDCAPACITY+(CAPACITY-BBCAPACITY)\*\*2<br>BBSDLENGTH=BBSDLENGTH+(BLENGTH-BBLENGTH)\*\*2 BBSDWIDTH=BBSDWIDTH+(BWIDTH-BBWIDTH)\*\*2

### **ENDIF**

![](_page_27_Picture_191.jpeg)

![](_page_27_Picture_192.jpeg)

- 1 BWIDTH.LE.79 .AND. IAREA.EQ.4 .AND. LOADDRAFT.LT.l5.2 .AND. 2 CAPACITY.GT.99.0 .AND. CAPACITY .LT. 10000.0 .AND. LOADDRAFT .GT.LIGHTDRAFT THEN
	- 3 .GT.LIGHTDRAFT) THEN BDSDCAPACITY=BDSDCAPACITY+(CAPACITY-BDCAPACITY)\*\*2 BDSDLENGTH=BDSDLENGTH+(BLENGTH-BDLENGTH) \*\* 2 BDSDWIDTH=BDSDWIDTH+(BWIDTH-BDWIDTH)\*\*2

### END IF

![](_page_27_Picture_193.jpeg)

## END IF

![](_page_27_Picture_194.jpeg)

### END IF

![](_page_27_Picture_195.jpeg)

#### END IF

![](_page_27_Picture_196.jpeg)

- IF (BLENGTH.GE.195..AND.BLENGTH.LE.199..AND.BWIDTH.GE.35.0.AND.
- BWIDTH.LE.54.0 .AND. IAREA.EQ.4 .AND. LOADDRAFT.LT.15.2 .AND.  $\mathbf{1}$ CAPACITY.GT.99.0 .AND. CAPACITY .LT. 10000.0 .AND. LOADDRAFT 2
- .GT.LIGHTDRAFT) THEN  $\mathbf{a}$ DCSDCAPACITY=DCSDCAPACITY+(CAPACITY-DCCAPACITY) \*\*2 DCSDLENGTH=DCSDLENGTH+(BLENGTH-DCLENGTH) \*\*2 DCSDWIDTH=DCSDWIDTH+(BWIDTH-DCWIDTH) \*\* 2

#### ENDIF

- IF (BLENGTH.GE.195..AND.BLENGTH.LE.199..AND.BWIDTH.GT.54.0.AND. BWIDTH.LE.79 .AND. IAREA.EQ.4 .AND. LOADDRAFT.LT.15.2 .AND.  $\mathbf{I}$
- CAPACITY.GT.99.0 .AND. CAPACITY .LT. 10000.0 .AND. LOADDRAFT .GT.LIGHTDRAFT) THEN  $\overline{2}$  $\overline{3}$ DDSDCAPACITY=DDSDCAPACITY+(CAPACITY-DDCAPACITY) \*\*2
- فلوس

#### **ENDIF**

- IF (BLENGTH.GE.200..AND.BLENGTH.LE.259..AND.BWIDTH.GT.10..AND.  $\mathbf{1}$ BWIDTH.LT.26. .AND. IAREA.EQ.4 .AND. LOADDRAFT.LT.15.2 .AND.  $\overline{a}$ CAPACITY.GT.99.0 .AND. CAPACITY .LT. 10000.0 .AND. LOADDRAFT
- $\overline{\mathbf{z}}$ .GT.LIGHTDRAFT) THEN EASDCAPACITY=EASDCAPACITY+(CAPACITY-EACAPACITY) \*\* 2 EASDLENGTH=EASDLENGTH+ (BLENGTH-EALENGTH) \*\* 2 EASDWIDTH=EASDWIDTH+(BWIDTH-EAWIDTH) \*\* 2

DDSDLENGTH=DDSDLENGTH+(BLENGTH-DDLENGTH) \*\*2 DDSDWIDTH=DDSDWIDTH+(BWIDTH-DDWIDTH) \*\*2

#### **ENDIF**

- IF (BLENGTH.GE.200..AND.BLENGTH.LE.259..AND.BWIDTH.GE.26..AND. BWIDTH.LT.35.0 .AND. IAREA.EQ.4 .AND. LOADDRAFT.LT.15.2 .AND. 1 CAPACITY.GT.99.0 .AND. CAPACITY .LT. 10000.0 .AND. LOADDRAFT  $\overline{2}$
- 3 .GT.LIGHTDRAFT) THEN EBSDCAPACITY=EBSDCAPACITY+(CAPACITY-EBCAPACITY) \*\*2 EBSDLENGTH=EBSDLENGTH+(BLENGTH-EBLENGTH) \*\* 2 EBSDWIDTH=EBSDWIDTH+(BWIDTH-EBWIDTH) \*\*2

#### **ENDIF**

IF (BLENGTH.GE.200..AND.BLENGTH.LE.259..AND.BWIDTH.GE.35.0.AND. BWIDTH.LE.54.0 .AND. IAREA.EQ.4 .AND. LOADDRAFT.LT.15.2 .AND. CAPACITY.GT.99.0 .AND. CAPACITY .LT. 10000.0 .AND. LOADDRAFT  $\overline{a}$ .GT.LIGHTDRAFT) THEN  $\mathbf{3}$ . ECSDCAPACITY=ECSDCAPACITY+(CAPACITY-ECCAPACITY) \*\* 2 ECSDLENGTH=ECSDLENGTH+(BLENGTH-ECLENGTH) \*\* 2 ECSDWIDTH=ECSDWIDTH+(BWIDTH-ECWIDTH) \*\* 2 **ENDIF** IF (BLENGTH.GE.200..AND.BLENGTH.LE.259..AND.BWIDTH.GT.54.0.AND. BWIDTH.LE.79 .AND. IAREA.EQ.4 .AND. LOADDRAFT.LT.15.2 .AND.  $\mathbf{1}$ CAPACITY.GT.99.0 .AND. CAPACITY .LT. 10000.0 .AND. LOADDRAFT 2

.GT.LIGHTDRAFT) THEN  $\overline{3}$ EDSDCAPACITY=EDSDCAPACITY+ (CAPACITY-EDCAPACITY) \*\*2 EDSDLENGTH=EDSDLENGTH+(BLENGTH-EDLENGTH) \*\* 2 EDSDWIDTH=EDSDWIDTH+(BWIDTH-EDWIDTH) \*\*2

**ENDIF** 

IF (BLENGTH.GE.260..AND.BLENGTH.LE.289..AND.BWIDTH.GE.35.0.AND. BWIDTH.LE.54.0 .AND. IAREA.EQ.4 .AND. LOADDRAFT.LT.15.2 .AND.  $\mathbf{1}$ CAPACITY.GT.99.0 .AND. CAPACITY .LT. 10000.0 .AND. LOADDRAFT  $\mathcal{L}$ .GT.LIGHTDRAFT) THEN  $\overline{3}$ 

FCSDCAPACITY=FCSDCAPACITY+(CAPACITY-FCCAPACITY)\*\*2 FCSDLENGTH=FCSDLENGTH+(BLENGTH-FCLENGTH) \*\* 2 FCSDWIDTH=FCSDWIDTH+(BWIDTH-FCWIDTH)\*\*2

### ENDIF

- IF (BLENGTH.GE.260..AND.BLENGTH.LE.289..AND.BWIDTH.GT.54.0.AND.
- $\mathbf 1$ BWIDTH.LE.79 .AND. IAREA.EQ.4 .AND. LOADDRAFT.LT.15.2 .AND.
- CAPACITY.GT.99.0 .AND. CAPACITY .LT. 10000.0 .AND. LOADDRAFT  $\mathcal{L}$ .GT.LIGHTDRAFT) THEN  $\overline{\mathbf{a}}$ FDSDCAPACITY=FDSDCAPACITY+(CAPACITY-FDCAPACITY) \*\*2 FDSDLENGTH=FDSDLENGTH+(BLENGTH-FDLENGTH) \*\* 2 FDSDWIDTH=FDSDWIDTH+(BWIDTH-FDWIDTH) \*\* 2

### **ENDIF**

- IF (BLENGTH.GE.290..AND.BLENGTH.LE.300..AND.BWIDTH.GE.35.0.AND.  ${\tt BWIDTH, LE.54.0} \quad {\tt AND. IAREA.EQ.4} \quad {\tt AND. LOADDRAPT.LT.15.2} \quad {\tt AND.}$ Ţ.
- $\overline{2}$ CAPACITY.GT.99.0 .AND. CAPACITY .LT. 10000.0 .AND. LOADDRAFT .GT.LIGHTDRAFT) THEN 3 GCSDCAPACITY=GCSDCAPACITY+(CAPACITY-GCCAPACITY) \*\* 2 GCSDLENGTH=GCSDLENGTH+(BLENGTH-GCLENGTH) \*\* 2 GCSDWIDTH=GCSDWIDTH+(BWIDTH-GCWIDTH) \*\* 2

#### **ENDIF**

- IF (BLENGTH.GE.290..AND.BLENGTH.LE.300..AND.BWIDTH.GT.54.0.AND.
- BWIDTH.LE.79 .AND. IAREA.EQ.4 .AND. LOADDRAFT.LT.15.2 .AND.
- $\overline{2}$ CAPACITY.GT.99.0 .AND. CAPACITY .LT. 10000.0 .AND. LOADDRAFT  $\mathbf{R}$ .GT.LIGHTDRAFT) THEN
- GDSDCAPACITY=GDSDCAPACITY+(CAPACITY-GDCAPACITY)\*\*2 GDSDLENGTH=GDSDLENGTH+ (BLENGTH-GDLENGTH) \*\* 2 GDSDWIDTH=GDSDWIDTH+(BWIDTH-GDWIDTH) \*\*2

### **ENDIF**

- 
- $\mathbf{1}$
- IF (BLENGTH.GT.300. .AND.BWIDTH.GE.26..AND.BWIDTH.LT.35.0 .AND.<br>1 IAREA.EQ.4 .AND. LOADDRAFT.LT.15.2 .AND.<br>2 CAPACITY.GT.10.0 .AND. CAPACITY .LT. 10000.0 .AND. LOADDRAFT<br>3 .GT. 0.0 .AND. LIGHTDRAFT .GT. 0.0) THEN  $\rightarrow$
- HBSDCAPACITY=HBSDCAPACITY+(CAPACITY-HBCAPACITY) \*\*2 HBSDLENGTH=HBSDLENGTH+(BLENGTH-HBLENGTH)\*\*2 HBSDWIDTH=HBSDWIDTH+(BWIDTH-HBWIDTH) \*\*2

### **ENDIF**

- IF (BLENGTH.GT.300.0 .AND. BLENGTH .LT. 500.0
- .AND.BWIDTH.GE.35.0.AND.BWIDTH.LE.54.0.AND.  $\mathbf 1$
- IAREA.EQ.4 .AND. LOADDRAFT.LT.15.2 .AND. 2
- CAPACITY.GT.99.0 .AND. CAPACITY .LT. 10000.0 .AND. LOADDRAFT 3  $\mathbb{R}$ .GT.LIGHTDRAFT) THEN HCSDCAPACITY=HCSDCAPACITY+(CAPACITY-HCCAPACITY)\*\*2
	- HCSDLENGTH=HCSDLENGTH+(BLENGTH-HCLENGTH) \*\*2 HCSDWIDTH=HCSDWIDTH+(BWIDTH-HCWIDTH) \*\*2

#### **ENDIF**

- IF (BLENGTH.GT.300. .AND.BWIDTH.GT.54.0 .AND. IAREA.EQ.4 .AND.
- BWIDTH.LE.79 .AND. LOADDRAFT.LT.15.2 .AND.  $\mathbf{1}$
- CAPACITY.GT.99.0 .AND. CAPACITY .LT. 10000.0 .AND. LOADDRAFT 2 .GT.LIGHTDRAFT) THEN 3
- HDSDCAPACITY=HDSDCAPACITY+(CAPACITY-HDCAPACITY) \*\*2 HDSDLENGTH=HDSDLENGTH+ (BLENGTH-HDLENGTH) \*\*2 HDSDWIDTH=HDSDWIDTH+(BWIDTH-HDWIDTH) \*\*2

![](_page_30_Picture_163.jpeg)

talen en 1960 en 1960 (m. 1966).

 $\mathcal{L}_{\mathrm{in}}$ 

<u>ana</u>na n  $\bar{\psi}$ 

 $\hat{\mathcal{E}}$ 

 $\sim$ 

ina dia mpikambang kalendar

 $\overline{\phantom{a}}$ 

 $\hat{\mathcal{A}}$ 

ABWIDTH=ABWIDTH+2\*SQRT(ABSDWIDTH/(ABCOUNT-1))

![](_page_31_Picture_172.jpeg)

- 37

![](_page_32_Picture_154.jpeg)

BALENGTH=MIN (BALENGTH, BAMAXLENGTH) BBLENGTH=MIN(BBLENGTH, BBMAXLENGTH) BCLENGTH=MIN(BCLENGTH,BCMAXLENGTH) BDLENGTH=MIN(BDLENGTH, BDMAXLENGTH)

CBLENGTH=MIN(CBLENGTH,CBMAXLENGTH) CCLENGTH=MIN(CCLENGTH,CCMAXLENGTH) CDLENGTH=MIN(CDLENGTH,CDMAXLENGTH)

DBLENGTH=MIN(DBLENGTH,DBMAXLENGTH) DCLENGTH=MIN(DCLENGTH,DCMAXLENGTH) C DDLENGTH=MIN(DDLENGTH,DDMAXLENGTH)

> EALENGTH=MIN(EALENGTH,EAMAXLENGTH) EBLENGTH=MIN(EBLENGTH, EBMAXLENGTH) ECLENGTH=MIN(ECLENGTH,ECMAXLENGTH) EDLENGTH=MIN(EDLENGTH,EDMAXLENGTH)

> FCLENGTH=MIN(FCLENGTH,FCMAXLENGTH) FDLENGTH=MIN(FDLENGTH,FDMAXLENGTH)

> GCLENGTH=MIN(GCLENGTH,GCMAXLENGTH) GDLENGTH=MIN(GDLENGTH,GDMAXLENGTH)

> HBLENGTH=MIN(HBLENGTH, HBMAXLENGTH)  $HCLENGTH=MIN$  ( $HCLENGTH$ ,  $HCAAXLENGTH$ ) HDLENGTH=MIN(HDLENGTH, HDMAXLENGTH)

AAWIDTH=MIN(AAWIDTH,AAMAXWIDTH) ABWIDTH=MIN(ABWIDTH,ABMAXWIDTH) ACWIDTH=MIN(ACWIDTH,ACMAXWIDTH) C ADWIDTH=MIN(ADWIDTH,ADMAXWIDTH)

> BAWIDTH=MIN(BAWIDTH, BAMAXWIDTH) BBWIDTH=MIN(BBWIDTH, BBMAXWIDTH) BCWIDTH=MIN ( BCWIDTH, BCMAXWIDTH) BDWIDTH=MIN(BDWIDTH, BDMAXWIDTH)

> CBWIDTH=MIN(CBWIDTH,CBMAXWIDTH) CCWIDTH=MIN(CCWIDTH,CCMAXWIDTH) CDWIDTH=MIN(CDWIDTH,CDMAXWIDTH)

DBWIDTH=MIN(DBWIDTH,DBMAXWIDTH) DCWIDTH=MIN(DCWIDTH,DCMAXWIDTH) C DDWIDTH=MIN(DDWIDTH,DDMAXWIDTH)

> EAWIDTH=MIN(EAWIDTH,EAMAXWIDTH) EBWIDTH=MIN(EBWIDTH,EBMAXWIDTH) ECWIDTH=MIN(ECWIDTH,ECMAXWIDTH) EDWIDTH=MIN(EDWIDTH,EDMAXWIDTH)

> FCWIDTH=MIN(FCWIDTH,FCMAXWIDTH) FDWIDTH=MIN(FDWIDTH,FDMAXWIDTH)

> GCWIDTH=MIN(GCWIDTH,GCMAXWIDTH) GDWIDTH=MIN(GDWIDTH,GDMAXWIDTH)

HBWIDTH=MIN(HBWIDTH, HBMAXWIDTH) HCWIDTH=MIN(HCWIDTH, HCMAXWIDTH) C HDWIDTH=MIN(HDWIDTH,HDMAXWIDTH)

WRITE(2,\*) "\*\*\*\*\*\*\*\*\*AVERAGE PLUS TWO STANDARD

![](_page_34_Picture_117.jpeg)

END

# **Appendix ll:**

# Barge Capacity Results

![](_page_36_Picture_20.jpeg)

 $\omega \rightarrow \infty$ 

 $+ +$ 

 $\pm$  1

# Appendix III:

Computer Program for Assigning the Number of Barges to Flotilla Columns and Rows

```
DECLARE SUB CATEGORY () 
DECLARE SUB CLASSIFY () 
DECLARE SUB CLASSIFY2 ()
DECLARE SUB DEVIATION () 
DECLARE SUB DIVBYl () 
DECLARE SUB DIVBY2 () 
DECLARE SUB DIVBY3 ()
DECLARE SUB DIVBY4 () 
DECLARE SUB DIVBYS () 
DECLARE SUB DIVBY6 () 
DECLARE SUB DIVBY7 () 
DECLARE SUB LABEL () 
DECLARE SUB MESSAGE () 
DECLARE SUB RESULTS () 
REM******************************************************************** 
REM* 
REM* 
                                   AVGBARGE. BAS 
REM* 
REM* 
             Program to calculate the average number of barges 
REM* 
              per flotilla column and row in each of 32 barge 
REM* 
                dimension categories as specified by the U.S. 
REM* 
                             Army Corps of Engineers 
REM* 
REM* 
                       Written by: Jeff Griffin, June 1994 
REM* 
REM******************************************************************** 
REM 
   COMMON SHARED FILEIS, FILEOS, RIVERS, MILE
   COMMON SHARED H%, I%, J%, K%, L%, M%, N%, 0% 
   COMMON SHARED FL (), FW (), NOC (), NB (), NBCL (), NBRW ()
   COMMON SHARED FWAVG () , FLAVG () , NUM 
   COMMON SHARED SUMNOC(), SUMNBRWxNOC(), SUMNBCLxNOC() 
   COMMON SHARED CATAVGC(), CATAVGR(), MAXC(), MAXR() 
   COMMON SHARED DEVNUMR () , STDR () , STDR2 () , NUMBR 
   COMMON SHARED DEVNUMC(), STDC(), STDC2() 
   DIM FL(3000), FW(3000), NOC(3000), NB(3000), NBCL(3000), NBRW(3000) 
   DIM FWAVG(3000), FLAVG(3000) 
   DIM SUMNOC(32), SUMNBRWxNOC(32), SUMNBCLxNOC(32) 
    DIM CATAVGC(32), CATAVGR(32), MAXC(32), MAXR(32) 
    DIM DEVNUMR(32), STDR(32), STDR2(32) 
   DIM DEVNUMC(32), STDC(32), STDC2(32) 
REM 
   CLS 
   SCREEN 12 
REM 
REM******************************************************************** 
REM* 
• 
REM* 
                    INTIALIZE WEIGHTED AVERAGE SUM VARIABLES 
* 
REM* 
REM**
      REM******************************************************************** 
REM 
   FOR H_2 = 1 TO 32
      SUMNOC(H<sub>2</sub>) = 0\mathbf{r}SUMNBRWxNOC(H<sup>2</sup>) = 0SUMNBCLxNOC(H<sub>8</sub>) = 0MAXC(H<sup>2</sup>) = 0MAXR(H<sup>2</sup>) = 0NEXT H% 
REM 
REM******************************************************************** 
REM* 
*
```
REM\* FILE INPUT/OUTPUT SPECIFICATION \*<br>REM\* \*<br>REM\*\*\*\*\* **REM\*\*\*\*\*\*\*\*\*\*\*\*\*\*\*\*\*\*\*\*\*\*\*\*\*\*\*\*\*\*\*\*\*\*\*\*\*\*\*\*\*\*\*\*\*\*\*\*\*\*\*\*\*\*\*\*\*\*\*\*\*\*\*\*\*\*\*\***  REM COLOR 10 LOCATE 4, 15: PRINT "AVERAGE NUMBER OF BARGES IN FLOTILLA COLUMN PROGRAM" COLOR 15 LINE (70, 80)- (580, 200), 9, B LOCATE 7, 14: INPUT "What is the name of the file to be processed"; **FILEIS** OPEN FILEI\$ FOR INPUT AS #1 LOCATE 9, 14: INPUT "What is the name of the file to be output"; FILEO\$ OPEN FILEO\$ FOR OUTPUT AS #2 LOCATE 11, 14: INPUT "What is the river and marker designation"; RIVER\$, MILE REM **REM\*\*\*\*\*\*\*\*\*\*\*\*\*\*\*\*\*\*\*\*\*\*\*\*\*\*\*\*\*\*\*\*\*\*\*\*\*\*\*\*\*\*\*\*\*\*\*\*\*\*\*\*\*\*\*\*\*\*\*\*\*\*\*\*\*\*\*\***  REM\*  $\mathcal{A}_{\mathcal{M}}$ • REM\* FLOTILLA DATA INPUT \* REM\* • **REM**   $J_8 = 1$ INPUT #1, FL(1), FW(1), NOC(1), NB(1) DO WHILE  $FL(J*) > 0$  $J$   $=$   $J$   $+$   $1$ INPUT #1, FL(J%), FW(J%), NOC(J%), NB(J%) LOOP CALL MESSAGE REM **REM\*\*\*\*\*\*\*\*\*\*\*\*\*\*\*\*\*\*\*\*\*\*\*\*\*\*\*\*\*\*\*\*\*\*\*\*\*\*\*\*\*\*\*\*\*\*\*\*\*\*\*\*\*\*\*** 11• \* \* \* \* \* \* w \* <tt 1~ \* REM\* \*<br>REM\* MODIFICATION OF NUMBER OF BARGES IN FLOTILLA TO ADJUST \*<br>REM\* FOR NUMBER OF BARGES EXPECTED IN COLUMN AND ROW • REM\* • **REM\*\*\*\*\*\*\*\*\*\*\*\*\*\*\*\*\*\*\*\*\*\*\*\*\*\*\*\*\*\*\*\*\*\*\*\*\*\*\*\*\*\*\*\*\*\*\*\*\*\*\*\*\*\*\*\*\*\*\*\*\*\*\*\*\*\*\*\***  REM **K% = J% - 1**   $I^* = 1$ DO WHILE I% <= K% REM<br>REM CHECK FLOTILLA WIDTH TO BE WITHIN A REASONABLE RANGE REM IF  $FW(1%) \rightarrow 20$  AND  $FW(1%) \leftarrow 245$  THEN REM REM CHECK FLOTILLA WIDTH TO BE LESS THAN SO FEET REM IF  $FW(13) < 50$  THEN CALL DIVBYl END IF REM REM CHECK FLOTILLA WIDTH TO BE 50 FEET REM IF  $FW(1%) = 50$  THEN

37

![](_page_40_Picture_274.jpeg)

 $\hat{\mathcal{L}}$ 

Para mga Palabasa n

-96

تماس الموسود

 $\bar{z}$ 

 $\ddot{\phantom{0}}$ 

CALL DIVBY3<br>END IF END IF ~~~~~~~~~~~Em-r~F ~~~~~~~~~~~~~~~~~~~~~- REM<br>REM CHECK FLOTILLA WIDTH TO BE BETWEEN EXCLUSIVE 105 AND 110 FEET REM REM<br>REM IF  $FW(I^2) > 105$  AND  $FW(I^2) < = 110$  THEN CALL DIVBY2 END IF CHECK FLOTILLA WIDTH TO BE BETWEEN 110 AND 120 FEET, EXCLUSIVE REM REM<br>REM IF FW(I%) > 110 AND FW(I%) < 120 THEN IF  $NB(1<sup>2</sup>) > 21$  THEN CALL DIVBY3 ELSE CALL DIVBY2 END IF END IF CHECK FLOTILLA WIDTH TO BE BETWEEN 120 AND 122 FEET, INCLUSIVE REM REM<br>REM IF FW(I%) >= 120 AND FW(I%) <= 122 THEN CALL DIVBY4 END IF CHECK FLOTILLA WIDTH TO 3E BETWEEN 122 AND 140 FEET, EXCLUSIVE **REM**  REM<br>REM IF FW(I%) > 122 AND FW(I%) < 140 THEN CALL DIVBY3 END IF CHECK FLOTILLA WIDTH TO BE 140 FEET REM REM<br>REM IF  $FW(1%) = 140$  THEN CALL DIVBY4 END IF CHECK FLOTILLA WIDTH TO BE BETWEEN 140 AND INCLUSIVE 165 FEET REM REM<br>REM IF FW(I%) > 140 AND FW(I%) <= 165 THEN CALL DIVBY3 END IF CHECK FLOTILLA WIDTH TO BE BETWEEN 165 AND 175 FEET, EXCLUSIVE REM REM IF FW(I%) > 165 AND FW(I%) < 175 THEN CALL DIVBY4 END IF REM CHECK FLOTILLA WIDTH TO BE 175 FEET REM REM IF  $FW(1%) = 175$  THEN IF  $NB(1%) \leq 10$  THEN CALL DIVEY4 ELSE CALL DIVBY5 END IF END IF REM CHECK FLOTILLA WIDTH TO BE BETWEEN 175 AND INCLUSIVE 180 FEET REM IF  $FW(1%)$  > 175 AND  $FW(1%)$  <= 180 THEN IF  $NB(T<sub>8</sub>)$  <= 10 THEN CALL DIVBY2

END IF  $\begin{array}{lcl}\n\text{IF} & \text{NB} \,(1*) > 10 \text{ AND NB} \,(1*) < 19 \text{ THEN} \\
\hline\n\text{CALL} & \text{DIVBY4}\n\end{array}$ REM END IF IF  $NB(I*)$  >= 19 THEN CALL DIVBYS END IF END IF REM CHECK FLOTILLA WIDTH TO BE BETWEEN 180 AND 200 FEET, EXCLUSIVE REM REM<br>REM IF  $FW(1^*)$  > 180 AND  $FW(1^*)$  < 200 THEN IF NB(I%) < 11 THEN CALL DIVBY4 ELSE CALL DIVBYS END IF END IF CHECK FLOTILLA WIDTH TO BE BETWEEN INCLUSIVE 200 AND 233 FEET REM REM<br>REM IF FW(I%)  $> = 200$  AND FW(I%) < 233 THEN IF  $FW(I*) = 210$  AND NB(I%) > 20 THEN CALL DIVBY6 ELSE CALL DIVBY4 **SND IF END** :? CHECK FLOTILLA WIDTH TO BE BETWEEN 233 AND 290 FEET INCLUSIVE REM REM<br>REM IF FW(I%)  $>= 233$  AND FW(I%)  $<= 290$  THEN IF  $FW(1%) = 245 AND NB(1%) > 24 THEN$ CALL DIVBY7 ELSE CALL DIVBYS END IF END IF CHECK FLOTILLA WIDTH TO BE BETWEEN 290 AND INCLUSIVE 330 FEET REM REM<br>REM IF  $FW(1%) > 290$  AND  $FW(1%) < = 330$  THEN CALL DIVBY6 END IF CHECK FLOTILLA WIDTH TO BE GREATER THAN 330 FEET REM REM REM IF  $FW(I*)$  > 330 THEN CALL DIVBY7 END IF IF NBCL $(1^*)$  < 1 THEN NBCL $(1^*)$  = 1 **REM\*\*\*\*\*\*\*\*\*\*\*\*\*\*\*\*\*\*\*\*\*\*\*\*\*\*\*\*\*\*\*\*\*\*\*\*\*\*\*\*\*\*\*\*\*\*\*\*\*\*\*\*\*\*\*\*\*\*\*\*\*\*\*\*\*\*\*\***  REM\* REM\* CALCULATE THE AVERAGE BARGE LENGTH IN THE FLOTILLA COLUMN • REM\* \* **REM\*\*\*\*\*\*\*\*\*\*\*\*\*\*\*\*\*\*\*\*\*\*\*\*\*\*\*\*\*\*\*\*\*\*\*\*\*\*\*\*\*\*\*\*\*\*\*\*\*\*\*\*\*\*\*\*\*\*\*\*\*\*\*\*\*\*\*\***  REM  $FLAVG(I*) = FL(I*) / NBCL(I*)$ REM REM\*\*\*\*\*\*\*\*\*\*\*\*\*\*\*\*\*\*\*\*\*\*\*\*\*\*\*\*\*\*\*\*\*\*\*\*\*\*\*\*\*\*\*\*\*\*\*\*\*\*~\*\*\*\*\*\*\*\*\*\*\*\*\*\*\*\*\*

1569999.11.B

.<br>Féi

40

REM\*  $\star$ REM<sup>\*</sup> DETERMINE THE APPROPRIATE BARGE CATEGORY FOR THE FLOTILLA  $\bullet$ BASED UPON THE AVERAGE BARGE LENGTH CALCULATED ABOVE REM\*  $\star$ REM\* REM CALL CLASSIFY REM REM\* REM\* SUM THE NUMBER OF BARGES PER ROW AND THE NUMBER OF OCCURRENCES BASED ON THE CATEGORY ASSIGNED ABOVE REM\*  $\star$ REM\* REM CALL CATEGORY **REM** END IF  $I_3 = I_3 + 1$ LOOP REM REM\*\*\*\*\*\*\* REM\* REM\* CALCULATE THE WEIGHTED AVERAGE REM\* **REM** FOR  $L^* = 1$  TO 32 IF SUMNBRWXNOC( $L$ <sup>2</sup>) = 0 THEN  $CATAVGR(L<sup>2</sup>) = 0$ **ELSE** CATAVGR(L%) = SUMNBRWxNOC(L%) / SUMNOC(L%) END IF IF SUMNBCLXNOC(L%) = 0 THEN  $CATAVGC(L<sup>2</sup>) = 0$ **ELSE** CATAVGC(L%) = SUMNBCLxNOC(L%) / SUMNOC(L%) END IF NEXT L% **REM** REM\*  $\mathbf{x}$ CALCULATE THE STANDARD DEVIATION DENOMINATOR REM\*  $\star$ REM\*  $RFM**$ **REM** FOR  $N_{\alpha}^* = 1$  TO  $K_{\alpha}^*$ CALL CLASSIFY2 CALL DEVIATION NEXT N% REM

nasar<br>Tan

ing a shekarar 1990 na san

والموارد والمتعاون الرا

41

```
REM*
\mathbf{r}REM* CALCULATE THE STANDARD DEVIATION FOR EACH OF THE 32 CATEGORIES
\mathbf{R}REM*
\mathbf{r}REM*****
REM
  FOR 0* = 1 TO 32
     IF SUMNOC(O%) \leq 1 THEN
        STDR(O*) = 0STDC(O<sup>2</sup>) = 0ELSE
        STDR(0%) = (DEVNUMR(0%) / (SUMNOC(0%) - 1)) ^ .5<br>STDC(0%) = (DEVNUMC(0%) / (SUMNOC(0%) - 1)) ^ .5
     END IF
     STDR2 (0*) = 2 * STDR (0*)STDC2 (0*) = 2 * STDC (0*)NEXT O%
REM
REM*******
         *****************
                                  **********************************
REM*
               PRINT THE RESULTS TO THE SPECIFIED FILE
REM*
\mathbf{r}REM*
REM
  CALL RESULTS
REM
  END
  STOP
SUB CATEGORY
  SELECT CASE NUM
     CASE 1
        SUMNOC(1) = SUMNOC(1) + NOC(I%)
        SUMNBRWXNOC(1) = SUMNBRWXNOC(1) + (NBRW(I%) * NOC(I%))
        SUMNBCLxNOC(1) = SUMNBCLxNOC(1) + (NBCL(I%) * NOC(I%))
        IF NBCL(I_8) > MAXC(I) THEN
           MAXC(1) = NBCL(I*)ELSE
           MAXC(1) = MAXC(1)END IF
        IF NBRW(I%) > MAXR(1) THEN
           MAXR(1) = NBRW(1%)ELSE
           MAXR(1) = MAXR(1)END IF
     CASE 2
        SUMNOC(2) = SUMNOC(2) + NOC(I\%)
        SUMNBRWXNOC(2) = SUMNBRWXNOC(2) + (NBRW(I\%) * NOC(I\%))
        SUMNECLXNOC(2) = SUMNECLXNOC(2) + (NECL(I\) * NOC(I\))
        IF NBCL(I*) > MAXC(2) THEN
           MAXC(2) = NBCL(I*)ELSE
          MAXC(2) = MAXC(2)END IF
        IF NBN(I*) > MAXR(2) THEN
           MAXR(2) = NBRW(I*)ELSE
          MAXR(2) = MAXR(2)END IF
```

```
CASE<sub>3</sub>
   SUMNOC(3) = SUMNOC(3) + NOC(I%)
   SUMNBRWXNOC(3) = SUMNBRWXNOC(3) + (NBRW(I\) * NOC(I\))
   SUMNECLXNOC(3) = SUMNECLXNOC(3) + (NECL(I\%) * NOC(I\%))
   IF NBCL(I\%) > MAXC(3) THEN
      MAXC(3) = NBCL(I*)ELSE
      \text{MAKC}(3) = \text{MAXC}(3)END IF
   IF NBRW(I%) > MAXR(3) THEN
      MAXR(3) = NBRW(I*)ELSE.
      MAXR(3) = MAXR(3)END IF
CASE 4
   SUMNOC(4) = SUMNOC(4) + NOC(I\%)
   SUMNBRWXNOC(4) = SUMNBRWXNOC(4) + (NBRW(I\) * NOC(I\))
   SUMNBCLXNOC(4) = SUMNBCLXNOC(4) + (NBCL(I\%) * NOC(I\%))
   IF NBCL(I*) > MAXC(4) THEN
      MAXC(4) = NBCL(T*)ELSE
      MAXC(4) = MAXC(4)END IF
   IF NBRW(I%) > MAXR(4) THEN
      MAXR(4) = NBRW(I*)ELSE
     MAXR(4) = MAXR(4)END IF
CASE 5
   SUMNOC(5) = SUMNOC(5) + NOC(I%)
   SUMNBRWXNOC(5) = SUMNBRWXNOC(5) + (NBRW(I\) * NOC(I\))
   SUMNBCLXNOC(5) = SUMNBCLXNOC(5) + (NBCL(I\%) * NOC(I\%))
   IF NBCL(13) > MAXC(5) THEN
      MAXC(5) = NBCL(T*)ELSE
      MAXC(5) = MAXC(5)END IF
   IF NBRW(I%) > MAXR(5) THEN
      MAXR(5) = NBRW(I*)ELSE
      MAXR(5) = MAXR(5)END IF
CASE 6
   SUMNOC(6) = SUMNOC(6) + NOC(I%)
   SUMNERWXNOC(6) = SUMNERWXNOC(6) + (NERW(I\) * NOC(I\))
   SUMNBCLXNOC(6) = SUMNBCLXNOC(6) + (NBCL(I\%) * NOC(I\%))
   IF NBCL(I_3) > MAXC(6) THEN
      MAXC(6) = NBCL(I*)ELSE
      MAXC(6) = MAXC(6)END IF
   IF NBRW(I%) > MAXR(6) THEN
      MAXR(6) = NBRW(I*)ELSE
     MAXR(6) = MAXR(6)END IF
CASE 7
   SUMNOC(7) = SUMNOC(7) + NOC(I%)
   SUMNBRWXNOC(7) = SUMNBRWXNOC(7) + (NBRW(I\) * NOC(I\))
   SUMNBCLxNOC(7) = SUMNBCLxNOC(7) + (NBCL(I%) * NOC(I%))
   IF NBCL(I*) > MAXC(7) THEN
      MAXC(7) = NBCL(I<sub>8</sub>)ELSE
      MAXC(7) = MAXC(7)END IF
```

```
IF NBRW(1^*) > MAXR(7) THEN
   MAXR (7) = NBRW (I*)<br>ELSE
      MAXR(7) = MAXR(7)END IF 
CASE 8 
   SUMNOC(8) = SUMNOC(8) + NOC(1%)SUMNBRWXNOC(8) = SUMNBRWXNOC(8) + (NBRW(I*) * NOC(I*))SUMNBCLxNOC(8) = SUMNBCLxNOC(8) + (NECL(T>) * NOC(T>))IF NBCL(I*) > MAXC(8) THEN
      MAXC(8) = NBCL(I*)ELSE 
     MAXC(8) = MAXC(8)END IF 
   IF NBRW(1^{\circ}) > MAXR(8) THEN
      MAXR(8) = NBRW(I*)ELSE 
      MAXR(8) = MAXR(8)END IF 
CASE 9 
   SUMNOC(9) = SUMNOC(9) + NOC(1%)SUMNBRWxNOC(9) = SUMNBRWxNOC(9) + (NBRW(T*) * NOC(T*))SUMNECLxNOC(9) = SUMNBCLxNOC(9) + (NECL(1%) * NOC(1%))IF NBCL(I*) > MAXC(9) THEN
      MAXC(9) = NBCL(T<sub>8</sub>)ELSE 
      \text{MAXC} ( 9 ) = \text{MAXC} ( 9 )2ND :? 
   IF NBRW(I%) > MAXR(9) THEN 
      MAXR(9) = NBRW(1%)ELSE 
      MAXR(9) = MAXR(9)END IF 
CASE 10 
   SUMNOC(10) = SUMNOC(10) + NOC(1%)SUMNBRWxNOC(10) = SUMMARYXNOC(10) + (NBRW(T*) * NOC(T*))SUMNBCLxNOC(10) = SUMNBCLxNOC(10) + (NBCL(I%) * NOC(I%))
   IF NBCL(I*) > MAXC(10) THEN
      MAXC(10) = NECL(I*)ELSE 
      MAXC(10) = MAXC(10)END IF 
   IF NBN(I*) > MAXR(10) THEN
      MAXR(10) = NBRW(I*)ELSE 
      MAXR(10) = MAXR(10)END IF 
CASE 11 
   SUMNOC(11) = SUMNOC(11) + NOC(T*)SUMNBRWxNOC(11) = SUMNBRWxNOC(11) + (NBRW(T*) * NOC(T*))SUMNECLxNOC(11) = SUMNECLxNOC(11) + (NECL(T>)*NOC(T>))IF NBCL(I*) > MAXC(11) THEN
      MAXC(11) = NBCL(T<sub>8</sub>)ELSE 
      MAXC (11) = MAXC (11)END IF 
   IF NBRW(I*) > MAXR(I1) THEN
      MAXR(11) = NBRW(1%)ELSE 
      MAXR (11) = MAXR (11)END IF 
CASE 12 
   SUMNOC(12) = SUMNOC(12) + NOC(13)SUMNBRWxNOC(12) = SUMNBRWxNOC(12) + (NBRW(1*) * NOC(I%))
   SUMNBCLxNOC(12) = SUMNBCLxNOC(12) + (NBCL(T*) * NOC(T*))
```
Эù.

naran<br>NGC 27

**Service** 

overne

```
IF NBCL(I*) > MAXC(12) THEN
      MAXC(12) = NBCL(T*)ELSE
      MAXC(12) = MAXC(12)END IF
   IF NBRW(I%) > MAXR(12) THEN
      MAXR(12) = NBRW(T*)ELSE
      MAXR(12) = MAXR(12)END IF
CASE 13
   SUMNOC(13) = SUMNOC(13) + NOC(I\%)
   SUMNBRWXNOC(13) = SUMNBRWXNOC(13) + (NBRW(I%) * NOC(I%))
   SUMNECLXNOC(13) = SUMNECLXNOC(13) + (NECL(I%) * NOC(I%))
   IF NBCL(I*) > MAXC(13) THEN
      \texttt{MAXC}(13) = \texttt{NBCL}(I*)ELSE
      MAXC(13) = MAXC(13)END IF
   IF NBRW(I%) > MAXR(13) THEN
      MAXR(13) = NBRW(I*)ELSE
     MAXR(13) = MAXR(13)END IF
CASE 14
   SUMNOC(14) = SUMNOC(14) + NOC(1%)
   SUMNBRWXNCC(14) = SUMNBRWXNOC(14) + (NBRW(I%) * NOC(I%))
   SUMNBCLXNCC(14) = SUMNBCLXNOC(14) + (NBCL(I%) * NOC(I%))
   IF NBCL(I_8) > MAXC(14) THEN
      MAXC(14) = NBCL(T3)ELSE
     MAXC(14) = MAXC(14)END IF
   IF NBRW(I%) > MAXR(14) THEN
      MAXR(14) = NBRW(I*)ELSE
      MAXR(14) = MAXR(14)END IF
CASE 15
   SUMNOC(15) = SUMNOC(15) + NOC(T*)SUMNBRWXNOC(15) = SUMNBRWXNOC(15) + (NBRW(I\%) * NOC(I\%))
   SUMNECLXNOC(15) = SUMNECLXNOC(15) + (NECL(I\%) * NOC(I\%))
   IF NBCL(I%) > MAXC(15) THEN
      MAXC(15) = NBCL(T3)ELSE
      MAXC(15) = MAXC(15)END IF
   IF NBRW(I%) > MAXR(15) THEN
     MAXR(15) = NBRW(I*)ELSE
     MAXR (15) = MAXR (15)END IF
CASE 16
   SUMNOC(16) = SUMNOC(16) + NOC(18)SUMNBRWXNOC(16) = SUMNBRWXNOC(16) + (NBRW(I\%) * NOC(I\%))
   SUMNECLXNOC(16) = SUMNECLXNOC(16) + (NECL(I%) * NOC(I%))
   IF NBCL(1^*) > MAXC(16) THEN
     MAXC(16) = NBCL(I*)ELSE
     MAXC(16) = MAXC(16)END IF
   IF NBRW(I%) > MAXR(16) THEN
      MAXR(16) = NBRW(I<sub>8</sub>)ELSE
      MAXR(16) = MAXR(16)
```
196

```
END IF
CASE 17
   SUMNOC(17) = SIMNOC(17) + NOC(18)SUMNBRWXNOC(17) = SUMNBRWXNOC(17) + (NBRW(I\%) * NOC(I\%))
   SUMNBCLxNOC(17) = SUMNBCLxNOC(17) + (NBCL(I'8) * NOC(I'8))
   IF NBCL(I*) > MAXC(17) THEN
      MAXC(17) = NBCL(I*)ELSE
     MAXC(17) = MAXC(17)END IF
   IF NBRW(I%) > MAXR(17) THEN
      MAXR(17) = NBRW(I3)ELSE
     MAXR(17) = MAXR(17)END IF
CASE 18
   SUMNOC(18) = SUMNOC(18) + NOC(18)SUMNBRWXNOC(18) = SUMNBRWXNOC(18) + (NBRW(I\%) * NOC(I\%))
   SUMNBCLXNOC(18) = SUMNBCLXNOC(18) + (NBCL(I\%) * NOC(I\%))
   IF NBCL(1%) > MAXC(18) THEN
      MAXC(18) = NBCL(T*)ELSE
      MAXC(18) = MAXC(18)END IF
   IF NBRW(I%) > MAXR(18) THEN
      MAXR(18) = NBRW(18)ELSE
      MAXR(18) = MAXR(18)END IF
CASE 19
   SUMNOC(19) = SUMNOC(19) + NOC(1%)SUMNBRWXNOC(19) = SUMNBRWXNOC(19) + (NBRW(I%) * NOC(I%))
   SUMNBCLXNOC(19) = SUMNBCLXNOC(19) + (NBCL(I%) * NOC(I%))
   IF NBCL(I*) > MAXC(I) THEN
      MAXC(19) = NBCL(I*)ELSE
      MAXC(19) = MAXC(19)END IF
   IF NBRW(I%) > MAXR(19) THEN
      MAXR(19) = NBRW(I*)ELSE
      MAXR(19) = MAXR(19)END IF
CASE 20
   SUMNOC(20) = SUMNOC(20) + NOC(I%)
   SUMNBRWXNOC(20) = SUMNBRWXNOC(20) + (NBRW(I%) * NOC(I%))
   SUMNBCLXNOC(20) = SUMNBCLXNOC(20) + (NBCL(I\) * NOC(I\))
   IF NBCL(13) > MAXC(20) THEN
      MAXC(20) = NBCL(I*)ELSE
      MAXC(20) = MAXC(20)END IF
   IF NBRW(I%) > MAXR(20) THEN
      MAXR(20) = NBRW(I*)ELSE
      MAXR (20) = MAXR (20)END IF
CASE 21
   SUMNOC(21) = SUMNOC(21) + NOC(I<sup>2</sup>)
   SUMNBRWXNOC(21) = SUMNBRWXNOC(21) + (NBRW(I\%) * NOC(I\%))
   SUMNBCLxNOC(21) = SUMNBCLxNOC(21) + (NBCL(I%) * NOC(I%))
   IF NBCL(I*) > MAXC(21) THEN
      MAXC(21) = NBCL(T*)ELSE
      MAXC(21) = MAXC(21)
```
 $\cdots$  $\mathcal{F}_{\mathbf{r},\mathbf{r},\mathbf{r}}$ 

لتنبذ

```
END IF
   IF NBRW(I%) > MAXR(21) THEN
      MAXR (21) = NBRW (I*)ELSE
     MAXR(21) = MAXR(21)Ser
   END IF
CASE 22
   SUMNOC(22) = SUMNOC(22) + NOC(1%)
   SUMNBRWXNOC(22) = SUMNBRWXNOC(22) + (NBRW(I\) * NOC(I\))
   SUMNBCLXNOC(22) = SUMNBCLXNOC(22) + (NBCL(I\%) * NOC(I\%))
   IF NBCL(I%) > MAXC(22) THEN
      MAXC(22) = NBCL(I*)ELSE
      MAXC(22) = MAXC(22)END IF
   IF NBRW(I%) > MAXR(22) THEN
      MAXR(22) = NBRW(I*)ELSE.
      MAXR (22) = MAXR (22)END IF
CASE 23
   SUMNOC(23) = SUMNOC(23) + NOC(I\%)
   SUMNBRWXNOC(23) = SUMNBRWXNOC(23) + (NBRW(I\%) * NOC(I\%))
   SUMNBCLXNOC(23) = SUMNBCLXNOC(23) + (NBCL(I\%) * NOC(I\%))
   IF NBCL(1*) > MAXC(23) THEN
      MAXC(23) = NBCL(I*)ELSE
      MAXC(23) = MAXC(23)END IF
   IF NBRW(I%) > MAXR(23) THEN
      MAXR(23) = NBRW(13)ELSE
      MAXR(23) = MAXR(23)END IF
CASE 24
   SUMNOC(24) = SUMNOC(24) + NOC(I\%)
   SUMNBRWXNOC(24) = SUMNBRWXNOC(24) + (NBRW(I\) * NOC(I\))
   SUMNBCLXNOC(24) = SUMNBCLXNOC(24) + (NBCL(I\) * NOC(I\))
   IF NBCL(I*) > MAXC(24) THEN
      MAXC(24) = NBCL(I<sup>2</sup>)ELSE
      MAXC(24) = MAXC(24)END IF
   IF NBRW(I%) > MAXR(24) THEN
      MAXR(24) = NBRW(T*)ELSE
      MAXR(24) = MAXR(24)END IF
CASE 25
   SUMNOC(25) = SUMNOC(25) + NOC(I\%)
   SUMNBRWXNOC(25) = SUMNBRWXNOC(25) + (NBRW(I\) * NOC(I\))
   SUMNBCLXNOC(25) = SUMNBCLXNOC(25) + (NBCL(I%) * NOC(I%))
   IF NBCL(I*) > MAXC(25) THEN
      MAXC(25) = NBCL(I*)ELSE
      MAXC(25) = MAXC(25)END IF
   IF NBRW(I%) > MAXR(25) THEN
      MAXR(25) = NBRW(I*)ELSE
     MAXR (25) = MAXR (25)END IF
CASE 26
   SUMNOC(26) = SUMNOC(26) + NOC(I\%)
   SUMNBRWXNOC(26) = SUMNBRWXNOC(26) + (NBRW(I\) * NOC(I\))
```

```
SUMNBCLXNOC(26) = SUMNBCLXNOC(26) + (NBCL(I%) * NOC(I%))
   IF NBCL(I*) > MAXC(26) THEN
     MAXC(26) = NBCL(I*)FLSE
     MAXC(26) = MAXC(26)END IF
   IF NBRW(I%) > MAXR(26) THEN
     MAXR(26) = NBRW(I*)ELSE
      MAXR (26) = MAXR (26)END IF
CASE 27
   SUMNOC(27) = SUMNOC(27) + NOC(I%)
   SUMNBRWXNOC(27) = SUMNBRWXNOC(27) + (NBRW(I\%) * NOC(I\%))
   SUMNBCLXNOC(27) = SUMNBCLXNOC(27) + (NBCL(I\) * NOC(I\))
   IF NBCL(1*) > MAXC(27) THEN
      MAXC(27) = NBCL(I*)ELSE
      MAXC(27) = MAXC(27)END IF
   IF NBRW(I%) > MAXR(27) THEN
      MAXR (27) = NBRW (I*)ELSE
      MAXR(27) = MAXR(27)END IF
CASE 28
   SUMNOC(28) = SUMNOC(28) + NOC(I%)
   SUMNBRWXNOC(29) = SUMNBRWXNOC(28) + (NBRW(I}) * NOC(I}))
   SUMNBCLXNOC(28) = SUMNBCLXNOC(28) + (NBCL(I%) * NOC(I%))
   IF NBCL(I%) > MAXC(28) THEN
      MAXC(28) = NBCL(I*)ELSE
      MAXC(28) = MAXC(28)END IF
   IF NBRW(I%) > MAXR(28) THEN
      MAXR(28) = NBRW(T*)ELSE
      MAXR(28) = MAXR(28)END IF
CASE 29
   SUMNOC(29) = SUMNOC(29) + NOC(1%)
   SUMNBRWXNOC(29) = SUMNBRWXNOC(29) + (NBRW(I%) * NOC(1%))
   SUMNBCLxNOC(29) = SUMNBCLxNOC(29) + (NBCL(I%) * NOC(I%))
   IF NBCL(I*) > MAXC(29) THEN
      MAXC(29) = NBCL(I*)ELSE
      MAXC(29) = MAXC(29)END IF
   IF NBRW(I%) > MAXR(29) THEN
      MAXR(29) = NBRW(I*)ELSE
      MAXR(29) = MAXR(29)END IF
CASE 30
   SUMNOC(30) = SUMNOC(30) + NOC(1<sup>2</sup>)SUMNBRWXNOC(30) = SUMNBRWXNOC(30) + (NBRW(I%) * NOC(I%))
   SUMNBCLXNOC(30) = SUMNBCLXNOC(30) + (NBCL(I%) * NOC(I%))
   IF NBCL(I*) > MAXC(30) THEN
      MAXC(30) = NBCL(I*)ELSE
     MAXC(30) = MAXC(30)END IF
   IF NBRW(I%) > MAXR(30) THEN
      MAXR(30) = NBRW(I*)ELSE
```

```
MAXR (30) = MAXR (30)END IF
                                  -20CASE 31
         SUMNOC(31) = SUMNOC(31) + NOC(I\%)
         SUMNBRWXNOC(31) = SUMNBRWXNOC(31) + (NBRW(I\%) * NOC(I\%))
         SUMNBCLXNOC(31) = SUMNBCLXNOC(31) + (NBCL(I%) * NOC(I%))
         IF NBCL(I*) > MAXC(31) THEN
            MAXC(31) = NBCL(I<sub>8</sub>)ELSE
            MAXC(31) = MAXC(31)END IF
         IF NBRW(I%) > MAXR(31) THEN
            MAXR(31) = NBRW(T<sub>8</sub>)ELSE
            MAXR(31) = MAXR(31)END IF
      CASE 32
         SUMNOC(32) = SUMNOC(32) + NOC(1%)
         SUMNBRWXNOC(32) = SUMNBRWXNOC(32) + (NBRW(I\%) * NOC(I\%))
         SUMNBCLxNOC(32) = SUMNBCLxNOC(32) + (NBCL(I\%) * NOC(I\%))
         IF NBCL(I*) > MAXC(32) THEN
            MAXC(32) = NBCL(T*)ELSE
            MAXC(32) = MAXC(32)END IF
         IF NBRW(I%) > MAXR(32) THEN
            MAXR(32) = NBRW(T*)ELSE
            MAXR(32) = MAXR(32)END IF
   END SELECT
END SUB
SUB CLASSIFY
   IF FLAVG(I%) < 100 THEN
      IF FWAVG(I%) < 26 THEN NUM = 1
      IF FWAVG(I%) >= 26 AND FWAVG(I%) < 35 THEN NUM = 2
      IF FWAVG(I%) >= 35 AND FWAVG(I%) <= 54 THEN NUM = 3
      IF FWAVG(I%) > 54 THEN NUM = 4END IF
   IF FLAVG(I%) >= 100 AND FLAVG(I%) <= 174 THEN
      IF FWAVG(I%) < 26 THEN NUM = 5
      IF FWAVG(I%) >= 26 AND FWAVG(I%) < 35 THEN NUM = 6
      IF FWAVG(I%) >= 35 AND FWAVG(I%) <= 54 THEN NUM = 7
      IF FWAVG(I%) > 54 THEN NUM = 8
   END IF
   IF FLAVG(I%) > 174 AND FLAVG(I%) <= 194 THEN
      IF FWAVG(I%) < 26 THEN NUM = 9
      IF FWAVG(I%) >= 26 AND FWAVG(I%) < 35 THEN NUM = 10
      IF FWAVG(I%) >= 35 AND FWAVG(I%) <= 54 THEN NUM = 11
      IF FWAVG(I%) > 54 THEN NUM = 12
   END IF
   IF FLAVG(I%) > 194 AND FLAVG(I%) <= 199 THEN
      IF FWAVG(I%) < 26 THEN NUM = 13
      IF FWAVG(I%) >= 26 AND FWAVG(I%) < 35 THEN NUM = 14
      IF FWAVG(I%) >= 35 AND FWAVG(I%) <= 54 THEN NUM = 15
      IF FWAVG(I%) > 54 THEN NUM = 16END IF
   IF FLAVG(I%) > 199 AND FLAVG(I%) <= 259 THEN
      IF FWAVG(I%) < 26 THEN NUM = 17
      IF FWAVG(I%) >= 26 AND FWAVG(I%) < 35 THEN NUM = 18
      IF FWAVG(I%) >= 35 AND FWAVG(I%) <= 54 THEN NUM = 19
      IF FWAVG(I%) > 54 THEN NUM = 20
   END IF
   IF FLAVG(I%) > 259 AND FLAVG(I%) <= 289 THEN
```
V

معان مدافعة.<br>الم

```
49
```

```
IF FWAVG(I%) < 26 THEN NUM = 21IF FWAVG(I%) < 26 THEN NUM = 21<br>
IF FWAVG(I%) >= 26 AND FWAVG(I%) < 35 THEN NUM = 22<br>
IF FWAVG(I%) >= 35 AND FWAVG(I%) <= 54 THEN NUM = 23<br>
IF FWAVG(I%) > 54 THEN NUM = 24
                   END IF 
                   IF FLAVG(I%) > 289 AND FLAVG(I%) <= 300 THEN
                      IF FWAVG(I%) < 26 THEN NUM = 25 
                      IF FWAVG(I%) > = 26 AND FWAVG(I%) < 35 THEN NUM = 26
                      IF FWAVG(I%) >= 35 AND FWAVG(I%) \leftarrow 54 THEN NUM = 27
                      IF FWAVG(I*) > 54 THEN NUM = 28
                   END IF 
                   IF FLAVG(I%) > 300 THEN 
                      IF FWAVG(1^*) < 26 THEN NUM = 29
                      IF FWAVG(I%) > = 26 AND FWAVG(I%) < 35 THEN NUM = 30
                      IF FWAVG(I*) >= 35 AND FWAVG(I*) <= 54 THEN NUM = 31
                      IF FWAVG(1*) > 54 THEN NUM = 32
                   END IF 
                END SOB 
                SUB CLASSIFY2 
                   IF FLAVG(N%) < 100 THEN 
                      IF FWAVG(N%) < 26 THEN NUMBR = 1IF FWAVG(N%) > = 26 AND FWAVG(N%) < 35 THEN NUMBR = 2
                      IF FWAVG(N%) > = 35 AND FWAVG(N%) <= 54 THEN NUMBR = 3
                      IF FWAVG(N<sup>2</sup>) > 54 THEN NUMBR = 4
                   END IF 
                   IF FLAVG(N%) > = 100 AND FLAVG(N%) <= 174 THEN
                       ~- C~·JP ... 7G(N%") < 26 :':-tEN )lT;""MBR = 5 
                       IF FWAVG(N%) >= 26 AND FWAVG(N%) < 35 THEN NUMBR = 6
                       IF FWAVG(N%) >= 35 AND FWAVG(N%) <= 54 THEN NUMBR = 7
                      IF FWAVG(N^2) > 54 THEN NUMBR = 8
                   END IF 
                   IF FLAVG(N^*) > 174 AND FLAVG(N^*) <= 194 THEN
                       IF FWAVG(N%) < 26 THEN NUMBR = 9
                       IF FWAVG(N%) > = 26 AND FWAVG(N%) < 35 THEN NUMBR = 10
                       IF FWAVG(N%) >= 35 AND FWAVG(N%) <= 54 THEN NUMBR = 11
                       IF FWAVG(N<sup>2</sup>) > 54 THEN NUMBR = 12
                   END IF 
                   IF FLAVG(N%) > 194 AND FLAVG(N%) <= 199 THEN
                       IF FWAVG(N<sup>2</sup>) < 26 THEN NUMBR = 13
                       IF FWAVG(N%) > = 26 AND FWAVG(N%) < 35 THEN NUMBR = 14
                       IF FWAVG(N%) > = 35 AND FWAVG(N%) \lt = 54 THEN NUMBR = 15
                       IF FWAVG(N<sup>2</sup>) > 54 THEN NUMBR = 16
                   END IF 
                   IF FLAVG(N%) > 199 AND FLAVG(N%) <= 259 THEN
                       IF FWAVG(N%) < 26 THEN NUMBR = 17IF FWAVG(N%) > = 26 AND FWAVG(N%) < 35 THEN NUMBR = 18
                       IF FWAVG(N^*) >= 35 AND FWAVG(N^*) <= 54 THEN NUMBR = 19
                       IF FWAVG(N<sup>2</sup>) > 54 THEN NUMBR = 20
                   END IF 
                   IF FLAVG(N%) > 259 AND FLAVG(N%) <= 289 THEN
                       IF FWAVG(N<sup>2</sup>) < 26 THEN NUMBR = 21
                       IF FWAVG(N%) > = 26 AND FWAVG(N%) < 35 THEN NUMBR = 22
                       IF FWAVG(N%) > = 35 AND FWAVG(N%) <= 54 THEN NUMBR = 23
                       IF FWAVG(N<sup>2</sup>) > 54 THEN NUMBR = 24
                    END IF 
                    IF FLAVG(N%) > 289 AND FLAVG(N%) <= 300 THEN
                       IF FWAVG(N<sup>2</sup>) < 26 THEN NUMBR = 25
                       IF FWAVG(N%) > = 26 AND FWAVG(N%) < 35 THEN NUMBR = 26
                       IF FWAVG(N%) > = 35 AND FWAVG(N%) <= 54 THEN NUMBR = 27
                       IF FWAVG(N%) > 54 THEN NUMBR = 28END IF 
                    IF FLAVG(N%) > 300 THEN 
                       IF FWAVG(N%) < 26 THEN NUMBR = 29
                       IF FWAVG(N%) > = 26 AND FWAVG(N%) < 35 THEN NUMBR = 30
```
1992

IF FWAVG(N%) >= 35 AND FWAVG(N%) <= 54 THEN NUMBR = 31 IF FWAVG( $N$ <sup>8</sup>) > 54 THEN NUMBR = 32

END SUB

SUB DEVIATION SELECT CASE NUMBR CASE 1 DEVNUMR(1) DEVNUMC(1) CASE 2 DEVNUMR(2) DEVNUMR(2) + (NBRW(N%) CATAVGR (2)) . <sup>2</sup> DEVNUMC(2) = DEVNUMC(2) + (NBCL(N%) - CATAVGC(2)) ^ 2 CASE 3 E 3<br>DEVNUMR(3) = DEVNUMR(3) + (NBRW(N%) - CATAVGR(3)) ^ 2 DEVNUMC(3) = DEVNUMC(3) + (NBCL(N%) - CATAVGC(3)) ^ 2 CASE 4 DEVNUMR(4) = DEVNUMR(4) + (NBRW(N%) - CATAVGR(4)) ^ 2 DEVNUMC(4) = DEVNUMC(4) + (NBCL(N%) - CATAVGC(4)) ^ 2 CASE 5 DEVNUMR(5) = DEVNUMR(5) + (NBRW(N%) - CATAVGR(5)) ^ 2 DEVNUMC(5) = DEVNUMC(5) + (NBCL(N%) - CATAVGC(5)) ^ 2 CASE 6 DEVNUMR(6) = DEVNUMR(6) + (NBRW(N%) - CATAVGR(6)) ^ 2 DEVNUMC(6) = DEVNUMC(6) + (NBCL(N%) - CATAVGC(6)) ^ 2 CASE 7 JEVNUMR(7) CEV:OIUMR ( 7) ~ **(NBRW(N%)**  C.:!\.TAVGR(7)) . 2  $DEVNUMC (7) = DEVNUMC (7) + (NBCL (N%) - CATAVGC (7)) ^2 2$ **CASE 8**  DEVNUMR(8) = DEVNUMR(8) + (NBRW(N%) - CATAVGR(8)) ^ 2 DEVNUMC(8) = DEVNUMC(8) + (NBCL(N%) - CATAVGC(8)) ^ 2 CASE 9 DEVNUMR $(9)$  = DEVNUMR $(9)$  + (NBRW $(N_3)$  - CATAVGR $(9)$ ) ^ 2 DEVNUMC(9) = DEVNUMC(9) + (NBCL(N%) - CATAVGC(9)) ^ 2 CASE 10  $DEVNUMR(10) = DEVNUMR(10) + (NBRW(N*) - CATAVGR(10))$ DEVNUMR (10) = DEVNUMR (10) + (NBRW (N%) - CATAVGR (10)) ^ 2<br>DEVNUMC (10) = DEVNUMC (10) + (NBCL (N%) - CATAVGC (10)) ^ 2<br>CASE 11 BUNUMR (11) = DEVNUMR (11) + (NBRW (N%) - CATAVGR (11)) DEVNUMR(11) = DEVNUMR(11) + (NBRW(N%) - CATAVGR(11)) ^ 2<br>DEVNUMC(11) = DEVNUMC(11) + (NBCL(N%) - CATAVGC(11)) ^ 2 CASE l2 DEVNUMR  $(12)$  = DEVNUMR  $(12)$  + (NBRW  $(N<sup>2</sup>)$  - CATAVGR  $(12)$ )  $^{\circ}$  2 DEVNUMC (12) = DEVNUMC (12) + (NBCL (N\%) - CATAVGC (12) ) ^ 2 CASE l3  $DEVNUMR (13) = DEVNUMR (13) + (NBRW(N*) - CATAVGR (13)) ^2 2$ DEVNUMC (13) = DEVNUMC (13) + (NBCL (N%) - CATAVGC (13))  $\hat{Z}$ CASE 14 DEVNUMR(14) = DEVNUMR(14) + (NBRW(N%) - CATAVGR(14)) ^ 2 DEVNUMC(14) = DEVNUMC(14) + (NBCL(N%) - CATAVGC(14))  $\hat{Z}$ CASE 15 DEVNUMR(15) = DEVNUMR(15) + (NBRW(N%) - CATAVGR(15)) ^ 2 DEVNUMC (15) = DEVNUMC (15) + (NBCL (N%) - CATAVGC (15)) ^ 2 CASE 16 DEVNUMR(16) = DEVNUMR(16) + (NBRW(N%) - CATAVGR(16)) ^ 2 DEVNUMC(16) = DEVNUMC(16) + (NBCL(N%) - CATAVGC(16))  $\hat{Z}$ CASE 17 DEVNUMR(17) = DEVNUMR(17) + (NBRW(N%) - CATAVGR(17)) ^ 2 DEVNUMC (17) = DEVNUMC (17) + (NBRW (N3) - CATAVGC (17)) ^ 2 CASE 18  $DEVNUMR(18) = DEVNUMR(18) + (NBRW(N*) - CATAVGR(18)) ^2$ DEVNUMC (18) = DEVNUMC (18) + (NBCL (N%) - CATAVGC (18))  $\hat{Z}$ CASE 19 DEVNUMR $(19)$  = DEVNUMR $(19)$  +  $(NBN(N*)$  - CATAVGR $(19)$ ) E 19<br>DEVNUMR(19) = DEVNUMR(19) + (NBRW(N%) – CATAVGR(19)) ^ 2<br>DEVNUMC(19) = DEVNUMC(19) + (NBCL(N%) – CATAVGC(19)) ^ 2 CASE 20 DEVNUMR(l) + (NBRW(N%) DEVNUMC(1) + (NBCL(N%) CATAVGR (1) } ^ 2<br>CATAVGC (1) } ^ 2

![](_page_54_Picture_34.jpeg)

i salah<br>Kacamatan

a C

52

 $\ddot{\phantom{a}}$ 

 $\mathbf{r}_1$ 

 $\mathcal{P}^{\text{op}}$ 

 $\mathcal{C}^{\prime}$ 

 $\frac{1}{\sqrt{2}}$ 

```
SUB DIVBYS 
     NBCL(I*) = (NB(I*) / 5)FWAVG(T*) = FW(T*) / 5
     NBRW(T*) = 5END SUB 
SUB DIVBY6 
     NBCL(I*) = (NB(I*) / 6)FWAVG(I*) = FW(I*) / 6NBRW(I*) = 6END SUB 
SUB DIVBY7 
     NBCL(I*) = (NB(I*) / 7)FWAVG(I*) = FW(I*) / 7
     NBRW(I*) = 7END SUB 
SUB LABEL 
     IF M% = 1 THEN PRINT #2, " (AA)";<br>IF M% = 2 THEN PRINT #2, " (AB)";
     IF M^* = 2 THEN PRINT #2, \overline{AB} (AB) \overline{n};<br>IF M^* = 3 THEN PRINT #2, \overline{n} (AC) \overline{n};
     IF M^2 = 3 THEN PRINT #2, M^2 (AC) M^2;<br>IF M^2 = 4 THEN PRINT #2, M^2 (AD) M^2;
     IF M% = 4 THEN PRINT #2, " (AD)";<br>IF M% = 5 THEN PRINT #2, " (BA)";
     IF M^* = 5 THEN PRINT #2, \blacksquare (BA) \blacksquare;<br>IF M^* = 6 THEN PRINT #2, \blacksquare (BB) \blacksquare;
     IF M^* = 6 THEN PRINT #2, " (BB) ";<br>IF M^* = 7 THEN PRINT #2, " (BC) ";
     IF M^* = 7 THEN PRINT #2, " (BC) ";<br>IF M^* = 8 THEN PRINT #2, " (BD) ";
     IF M^2 = 8 THEN PRINT #2,
     IP M^2 = 9 THEN PRINT #2, " (CA) ";
      IF M% 10 THEN PRINT #2, n (CB) "; 
     IF M^* = 11 THEN PRINT #2, \binom{n}{2}<br>IF M^* = 12 THEN PRINT #2, \binom{n}{2} (CD) \binom{n}{3}IF M% = 12 THEN PRINT #2, '' (CD) ";<br>IF M% = 13 THEN PRINT #2, " (DA) ";
     IF M^* = 13 THEN PRINT #2, " (DA)";<br>IF M^* = 14 THEN PRINT #2, " (DB)";
     IF M% = 14 THEN PRINT #2, " (DB)";<br>IF M% = 15 THEN PRINT #2, " (DC)";
     IF M_{\text{F}} = 15 THEN PRINT #2, ^nIF M% = 16 THEN PRINT #2, " (DD)";<br>IF M% = 17 THEN PRINT #2, " (EA)";
     IF M% = 17 THEN PRINT #2, " (EA)";<br>IF M% = 18 THEN PRINT #2, " (BB)";
     IF M% = 18 THEN PRINT #2, n (EB)n;<br>IF M% = 19 THEN PRINT #2, n (EC)n;
     IF M% = 19 THEN PRINT #2, \overline{P} (EC)";<br>IF M% = 20 THEN PRINT #2, " (ED)";
     IF M% = 20 THEN PRINT #2, " (ED)";<br>IF M% = 21 THEN PRINT #2, " (FA)";
     IF M^* = 21 THEN PRINT \#2, " (FA)";<br>IF M^* = 22 THEN PRINT \#2, " (FB)";
     IF M^* = 22 THEN PRINT #2, " (FB)";<br>IF M^* = 23 THEN PRINT #2, " (FC)";
     IF M% = 23 THEN PRINT #2, " (FC) ";<br>IF M% = 24 THEN PRINT #2, " (FD) ";<br>IF M% = 25 THEN PRINT #2, " (GA) ";
     IF M^* = 25 THEN PRINT #2, " (GA)";<br>IF M^* = 26 THEN PRINT #2, " (GB)";
     IF M^* = 26 THEN PRINT #2, \binom{16}{5} (GB) \binom{1}{1}<br>IF M^* = 27 THEN PRINT #2, \binom{16}{5} (GC) \binom{16}{1}IF M% = 27 THEN PRINT #2, " (GC) ";<br>IF M% = 28 THEN PRINT #2, " (GD) ";
     IF M^* = 28 THEN PRINT #2, \blacksquare (GD) \blacksquare, IF M^* = 29 THEN PRINT #2, \blacksquare (HA) \blacksquare;
     IF M^* = 29 THEN PRINT #2, "
     IF M^* = 30 THEN PRINT #2, \binom{n}{H}IF M_{*} = 31 THEN PRINT #2, " (HC) ";
     IF M^* = 32 THEN PRINT #2, " (HD)";
END SUB 
SUB MESSAGE 
     LINE (225, 270)-(410, 350), 9, B 
     COLOR 11 
     LOCATE 19, 33: PRINT "Input complete."
     COLOR 14 
     LOCATE 20, 33: PRINT "Please wait for" 
     LOCATE 21, 33: PRINT "computations ... " 
     COLOR 15 
END SUB 
SUB RESULTS 
     CLS
```
53

-~·-·-·-·~·-

LINE (90, 175) - (560, 245), 9, B COLOR<sub>12</sub> LOCATE 13, 38: PRINT "FINISHED!" COLOR<sub>15</sub> LOCATE 14, 20: PRINT "The results have been saved in "; COLOR<sub>11</sub> PRINT FILEOS COLOR 15  $P$  $R$ I N T  $#$  $\overline{2}$ \*\*\*\*\*\*\*\* PRINT #2, "\*"; SPC(16); RIVER\$; " RIVER, MILEMARKER DESIGNATION: "; MILE; TAB(75);  $**$ " PRINT #2, "\*"; SPC(33); DATES; TAB(75); "\*" PRINT #2, "\*"; SPC(34); TIME\$; TAB(75); "\*" P R I N T  $#$ - 2 \*\*\*\*\*\*\*\* PRINT #2, PRINT #2, "CATEGORY"; TAB(16); "AVERAGE NUMBER OF"; TAB(36); "COLUMN"; TAB (48); "AVERAGE NUMBER OF"; TAB (70); "ROW" PRINT #2, TAB(16); "BARGES IN COLUMN"; TAB(36); "MAXIMUM"; TAB(48); "BARGES IN THE ROW"; TAB (68); "MAXIMUM" PRINT #2, TAB(16); "(AVERAGE NUMBER OF"; TAB(48); "(AVERAGE NUMBER  $OF''$ PRINT #2, TAB(16); "BARGES IN COLUMN"; TAB(48); "BARGES IN THE ROW" PRINT #2, TAB(16); "PLUS 2 STD DEVs)"; TAB(48); "PLUS 2 STD DEVs)" PRINT #2, FOR  $M_{\infty}^{2} = 1$  TO 32 IF  $M_0^* = 5$  THEN PRINT #2, IF  $M^2 = 9$  THEN PRINT #2, IF  $M^s = 13$  THEN PRINT #2, IF  $M* = 17$  THEN PRINT #2, IF  $M^* = 21$  THEN PRINT #2, IF  $M^2 = 25$  THEN PRINT #2, IF  $M$ % = 29 THEN PRINT #2, PRINT #2, USING "##"; TAB(2); M%; CALL LABEL PRINT #2, USING "##.#####"; TAB(16); CATAVGC(M%); PRINT #2, TAB(24);  $"('$ ; PRINT #2, USING "##.####"; TAB(25); (CATAVGC(M%) + STDC2(M%)); PRINT #2, TAB(32);  $"$ )"; PRINT #2, USING "##.####"; TAB(36); MAXC(M%); IF MAXC $(M<sup>2</sup>)$  <  $(CATAVGC(M<sup>2</sup>))$  + STDC2 $(M<sup>2</sup>)$ ) THEN PRINT #2, "\*"; END IF PRINT #2, USING "##.#####"; TAB(48); CATAVGR(M%); PRINT #2, TAB(56); " $\binom{n}{i}$ PRINT #2, USING "##.####"; TAB(57); (CATAVGR(M%) + STDR2(M%)); PRINT #2, TAB(64);  $"$ )"; PRINT #2, USING "#.####"; TAB(68); MAXR(M%); IF MAXR $(M<sup>2</sup>)$  <  $(CATAVGR(M<sup>2</sup>) + STDR2(M<sup>2</sup>))$  THEN PRINT #2, "\*" ELSE PRINT #2. "" END IF NEXT M% END SUB

agencies of ag-

 $\sim 100$ 

54

# **Appendix** IV:

# Barge Distribution by Category

NOTE: Based upon the U.S. Army Corps of Engineers barge length and width designations, there are 32 possible categories. However, it was determined by the computer program that there are actually only 24 barge categories occurring on the inland waterway system of the U.S. In addition, the program has shown there to be only 12 categories occurring on the Maysville section of the Ohio River.

![](_page_58_Picture_4.jpeg)

# Appendix V:

# Equivalent Static Loads Calculations

NOTE: Calculations are performed for the 24 possible flotilla categories, but for the Maysville section of the Ohio River, only 12 categories are significant.

## THE MAYSVILLE KENTUCKY BRIDGE OVER THE OHIO RIVER BARGE EQUIVALENT STATIC IMPACT FORCE **CALCULATIONS**

## **Barge Design Impact Velocity (fps)**

West Pier: Barge  $V = 7.0$  mph (10.27 fps), Waterway  $V = 5.7$  fps.

 $V_W = (10.27 + 5.7)$ 

W

## **Barge Design Impact Velocity (fps)** West Pier: Barge  $V = 7.0$  mph (10.27 fps), Waterway  $V = 6.1$  fps.

 $V_F = (10.27 + 6.1)$ 

## **Hydrodynamic Coefficient**

 $C_H = 1.05$ 

## **Barge Row Displacement (tons):** By flotilla type,  $i = 1, 2, ..., 24$ .

 $T_i$  defines the 95.5 percentile barge tonnages.

![](_page_60_Picture_59.jpeg)

Average Flotilla Column Tonnage: Category barge tonnage times the category 95.5 percentile number of barges in a flotilla column. Catagories with zero column length do not occur on the Maysville section of the Ohio River.

![](_page_61_Picture_212.jpeg)

## Barge Flotilla Kinetic Energy West Tower Pier (k-ft)

Barge Flotilla Kinetic Energy East Tower Pier (k-ft)

$$
i = 1, 2, 24
$$

KE W<sub>i</sub> = 
$$
\frac{C_{\text{H}} T_{i}^2 (V_{\text{W}})^2}{2.32.2}
$$

 $i = 1, 2... 12$ 

 $KE$ <sub>W.</sub>

![](_page_61_Picture_213.jpeg)

KE  $E_i = \frac{C_H T_i 2 (V_E)^2}{2.32.2}$  $KE$ <sub>E<sub>i</sub></sub>

![](_page_61_Picture_214.jpeg)

*59* 

 $i := 13...24$ 

![](_page_62_Picture_12.jpeg)

Barge Width Correction Factors: Using the Most Conservative Width in the Barge Catagory.

![](_page_62_Picture_13.jpeg)

# Barge Damage Depth  $a_{\rm BW}$

West Tower Pier (ft.)

![](_page_63_Figure_2.jpeg)

 $\overline{I}$ 

![](_page_63_Figure_3.jpeg)

![](_page_63_Picture_189.jpeg)

Barge Equivalent Static Impact Force P<sub>BW</sub> for the West Tower Pier (kips) Barge Equivalent Static Impact Force P<sub>BE</sub> for the East Tower Pier (kips)

$$
P_{BW_i} = (1349 + 110a_{BW_i}) \cdot R_{B_i}
$$

$$
P_{BE_i} = (1349 + 110a_{BE_i}) \cdot R_{B_i}
$$

![](_page_64_Picture_283.jpeg)

62

 $6.12 \cdot 10^3$ 

 $6.10^{7}$ 

## **BARGE EQUIVALENT STATIC IMPACT FORCE** CALCULATIONS FOR A SINGLE FREE DRIFTING BARGE

## **Barge Design Impact Velocity (fps)**

West Pier: Barge  $V=0.0$  mph & Waterway  $V = 6.8$  fps - East Pier: Barge  $V = 0.0$  mph & Waterway  $V = 7.1$  fps

 $V_{\text{W}} = 6.8$ 

 $V_F = 7.1$ 

Single Free-Drifting Barge Loaded Tonnage (tons):

 $T_1 = 6477$ 

**Barge Kinetic Energy** West Tower Pier (k-ft)

 $i := 1$  $R_{B_1}$  = 1.53

KE 
$$
W_i = \frac{C_H T_i 2 \cdot V_W^2}{2.32.2}
$$

KE 
$$
W_i = 9.77 \cdot 10^3
$$

**Barge Damage Depth aRW** West Tower Pier (ft.)

a <sub>BW<sub>i</sub></sub> := 
$$
\frac{\left[\left(1 + \frac{KE}{5672}\right)^{\frac{1}{2}} - 1\right] \cdot 10.2}{R_{B_{i}}}
$$

 $\frac{a}{B W_i}$  =4.33

**Barge Equivalent Static** Impact Force  $P_{\rm RW}$  for the West Tower Pier (kips)

$$
P_{\ \ \, BW_{i}}:={\left(1349+110\cdot a\,\,BW_{i}\right)}\cdot R_{\ \ B_{i}}
$$

 $P_{BW_i}$  = 2.79  $\cdot$  10<sup>3</sup>

**Barge Kinetic Energy** East Tower Pier (k-ft)

$$
i := 1 \qquad R_{B_i} := 1.53
$$

$$
KE \stackrel{E_i}{=} \frac{C \; H^* T_i \; 2 \; V \; \frac{2}{E}}{2 \; 32.2}
$$

KE  $_{E_i}$  =1.06-10<sup>4</sup>

Barge Damage Depth aRE East Tower Pier (ft.)

$$
a_{BE_i} = \frac{\left[\left|1 + \frac{KE_{E_i}}{5672}\right|^{\frac{1}{2}} - 1\right] \cdot 10.2}{R_{B_i}}
$$

 $a_{BE_i} = 4.64$ 

**Barge Equivalent Static** Impact Force  $P_{\rm RF}$  for the East Tower Pier (kips)

 $P_{BE_i} = (1349 + 110a_{BE_i}) R_{B_i}$ 

$$
P_{BE_1} = 2.85 \cdot 10^3
$$

63